# TRMM

**2**

TRMM

**(PR, TMI, VIRS)**

10 **12 4** 13 **1 12** 

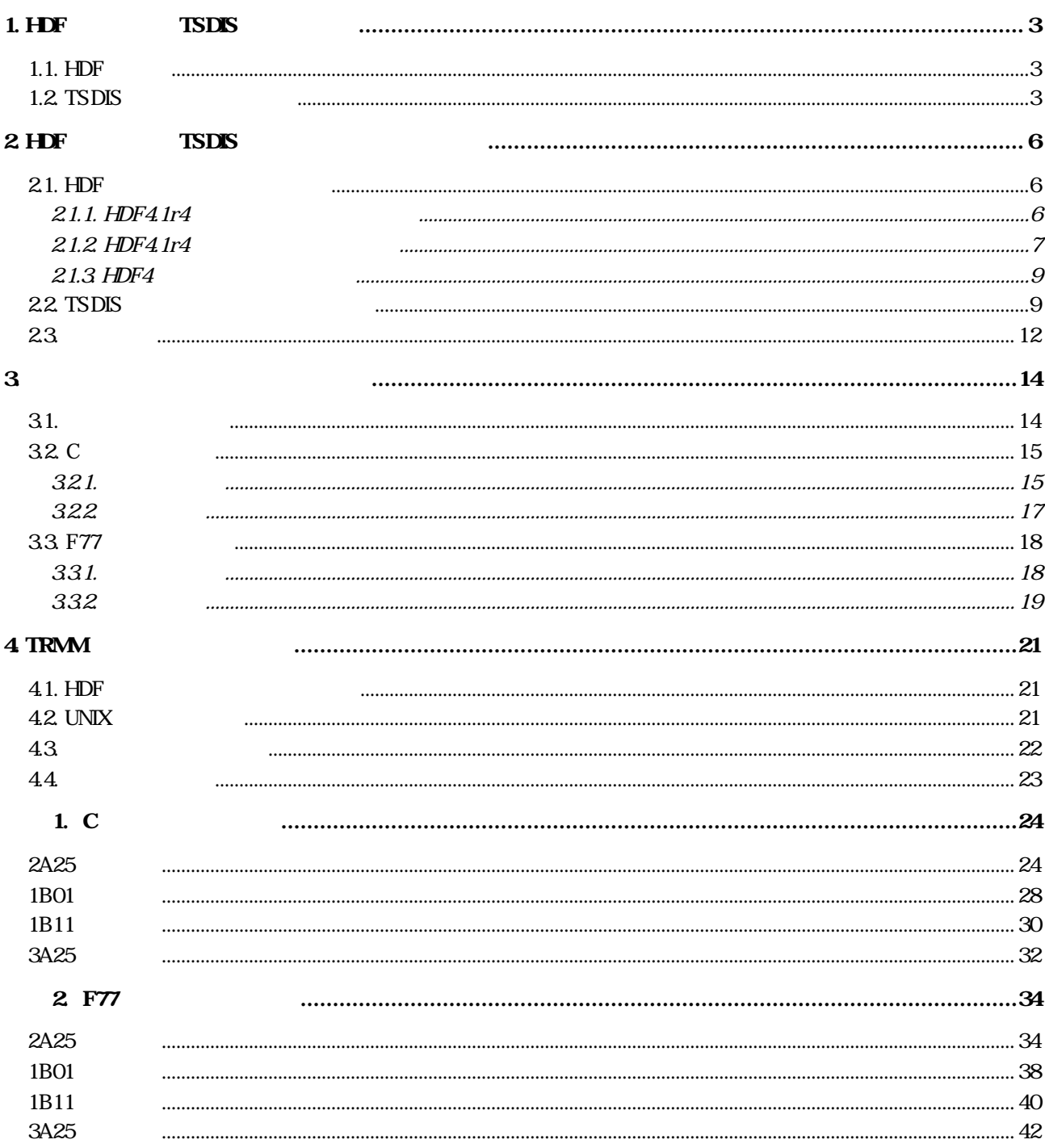

# 1. HDF TSDIS

### **1.1.** HDF

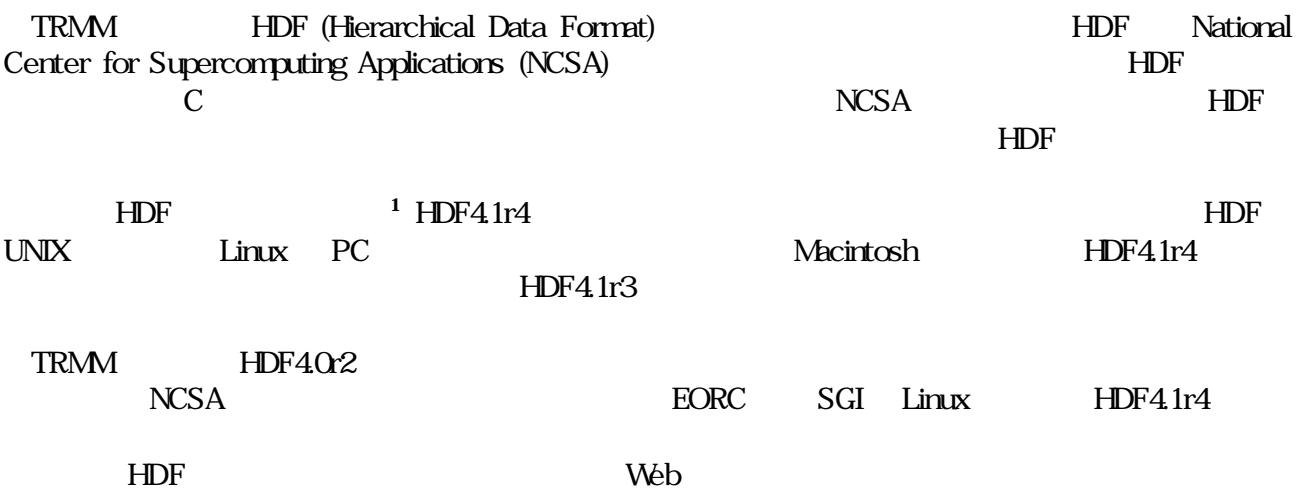

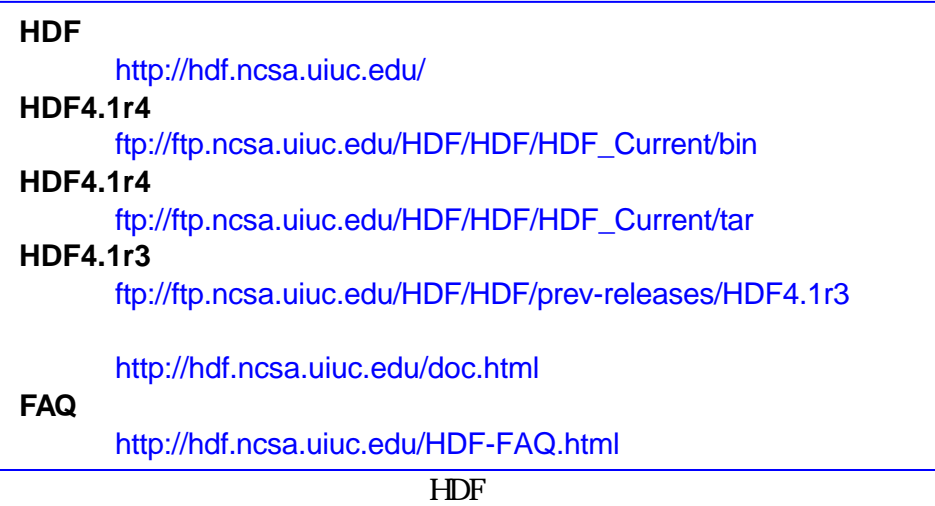

# **1.2. TSDIS**

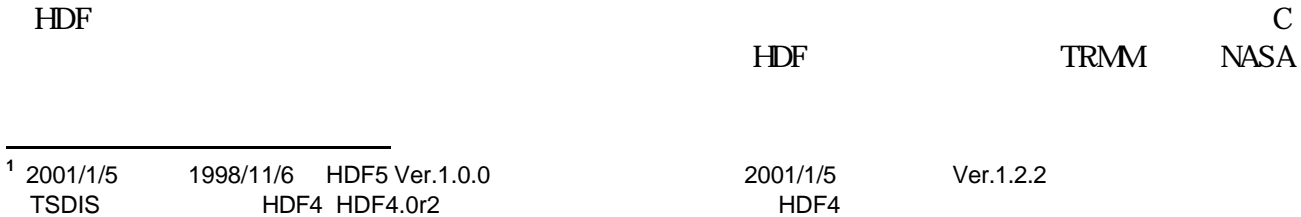

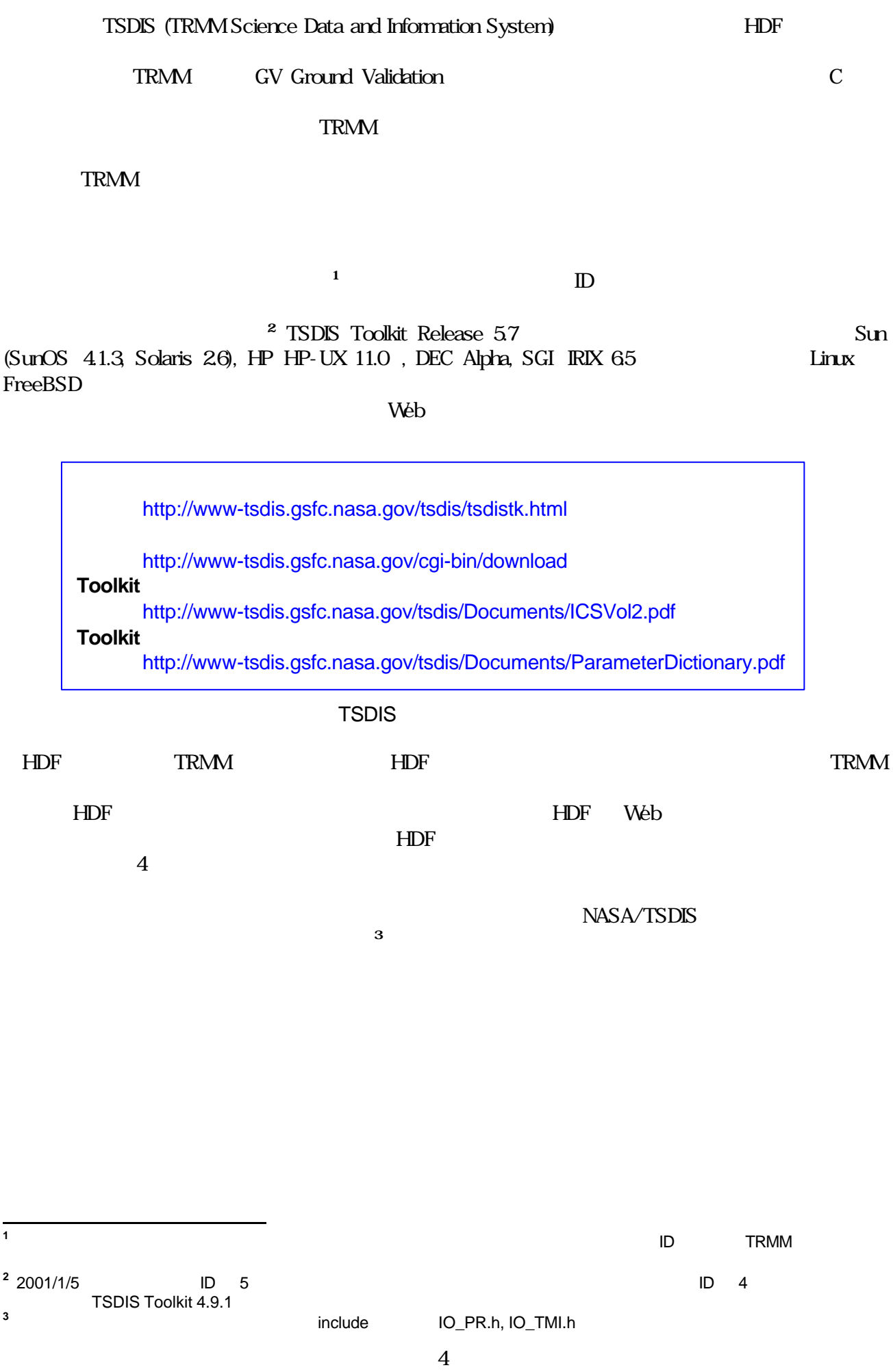

### **HDF4.1r2**

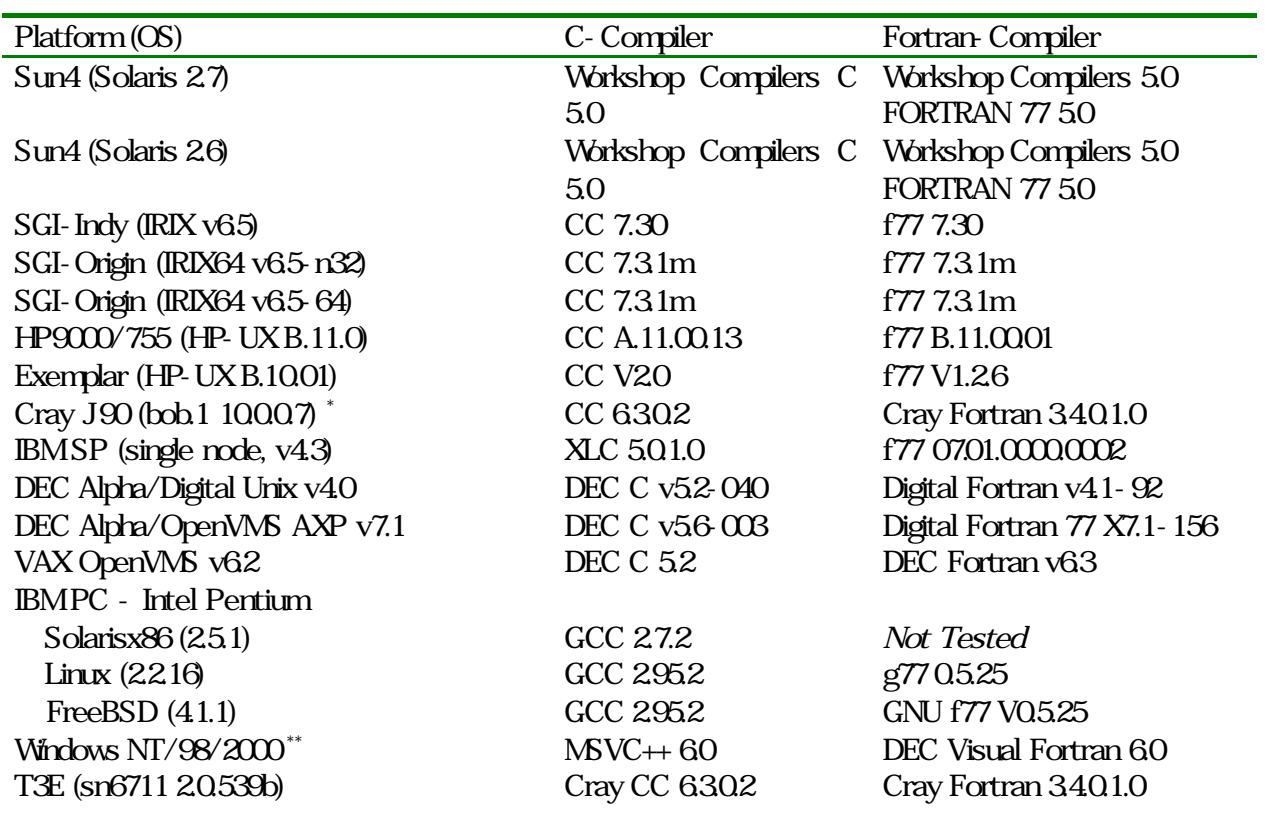

\* J90 HDF<br>\*\* Windows fp2hdf  $***$  Windows

)  $NCSA$  HDF

<u>C</u> マイラットコンパイラのリーズ "Not Tested"

# **2.** HDF TSDIS

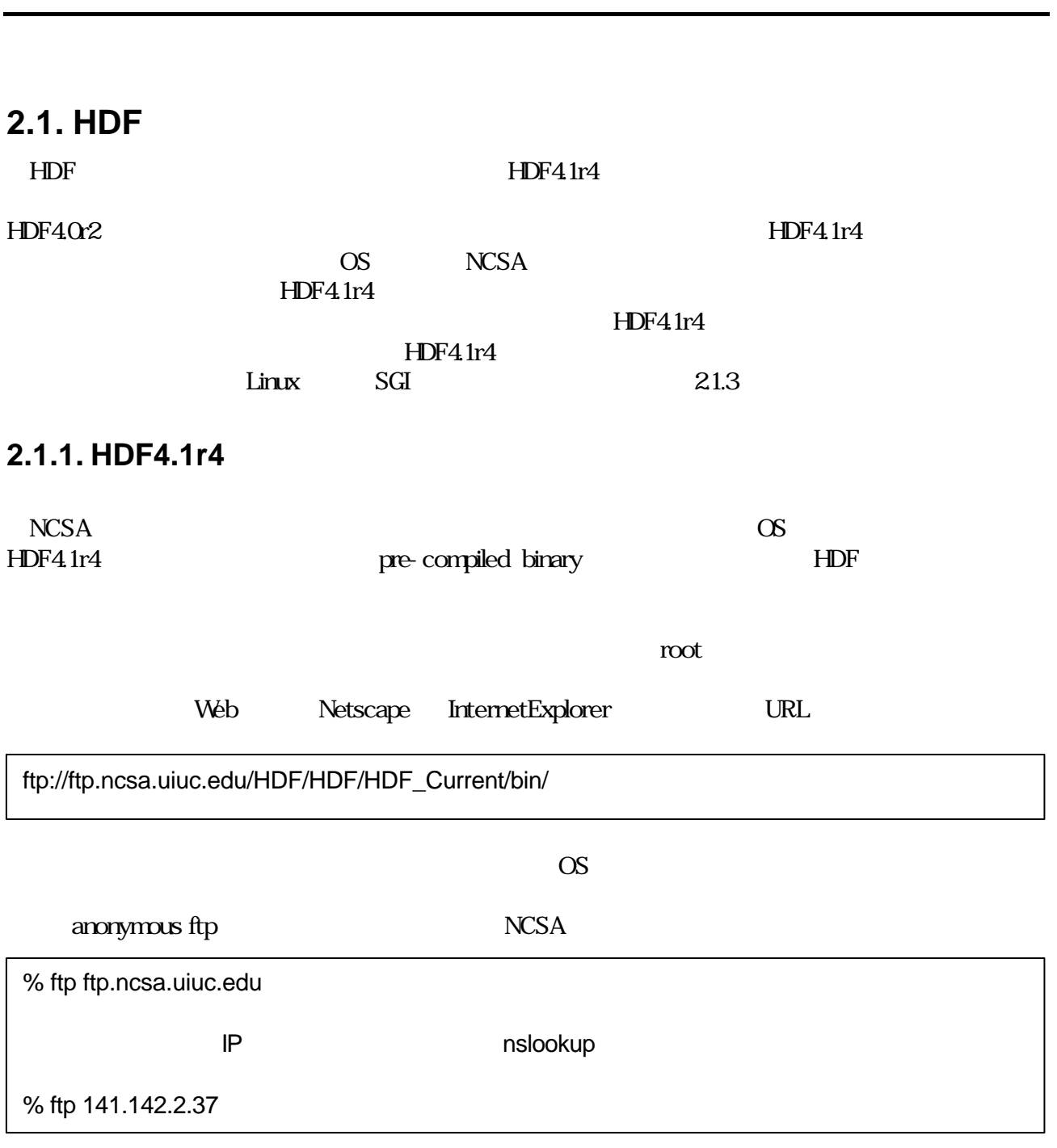

NCSA anonymous ftp anonymous more anonymous anonymous  $r$ 

 $26$ 

ftp> cd /HDF/HDF/HDF\_Current/bin/solaris ftp> bin ftp> get 4.1r4-solaris.tar.gz ftp> bye

#### ftp  $\mathfrak{p}$

% gzip -cd 4.1r4-solaris.tar.gz | tar xvf -

#### HDF4.1r4-solaris

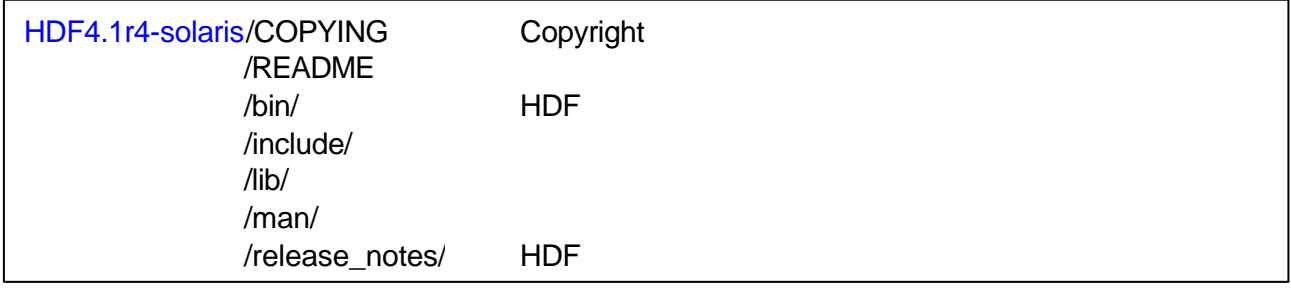

### HDF4.1r4-solaris

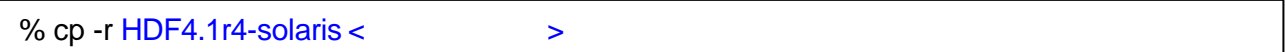

### **2.1.2. HDF4.1r4**

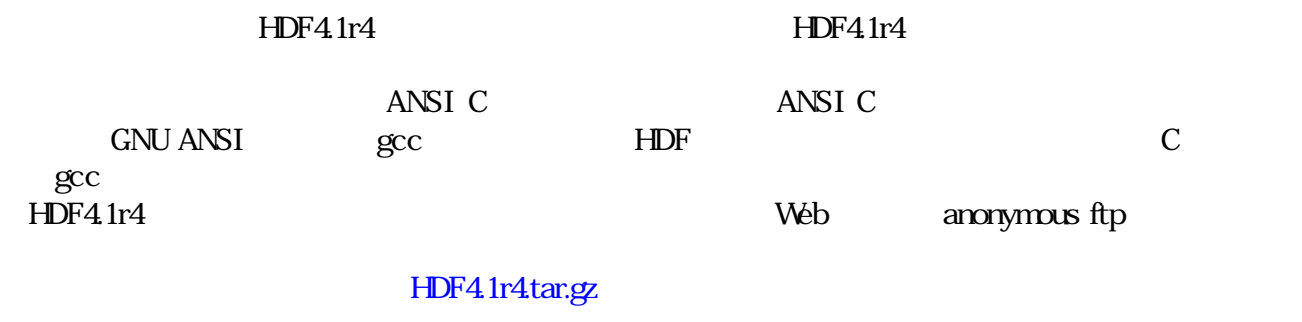

% gzip -cd HDF4.1r4.tar.gz | tar xvf -

 $H$ DF4.1r4  $\mu$ 

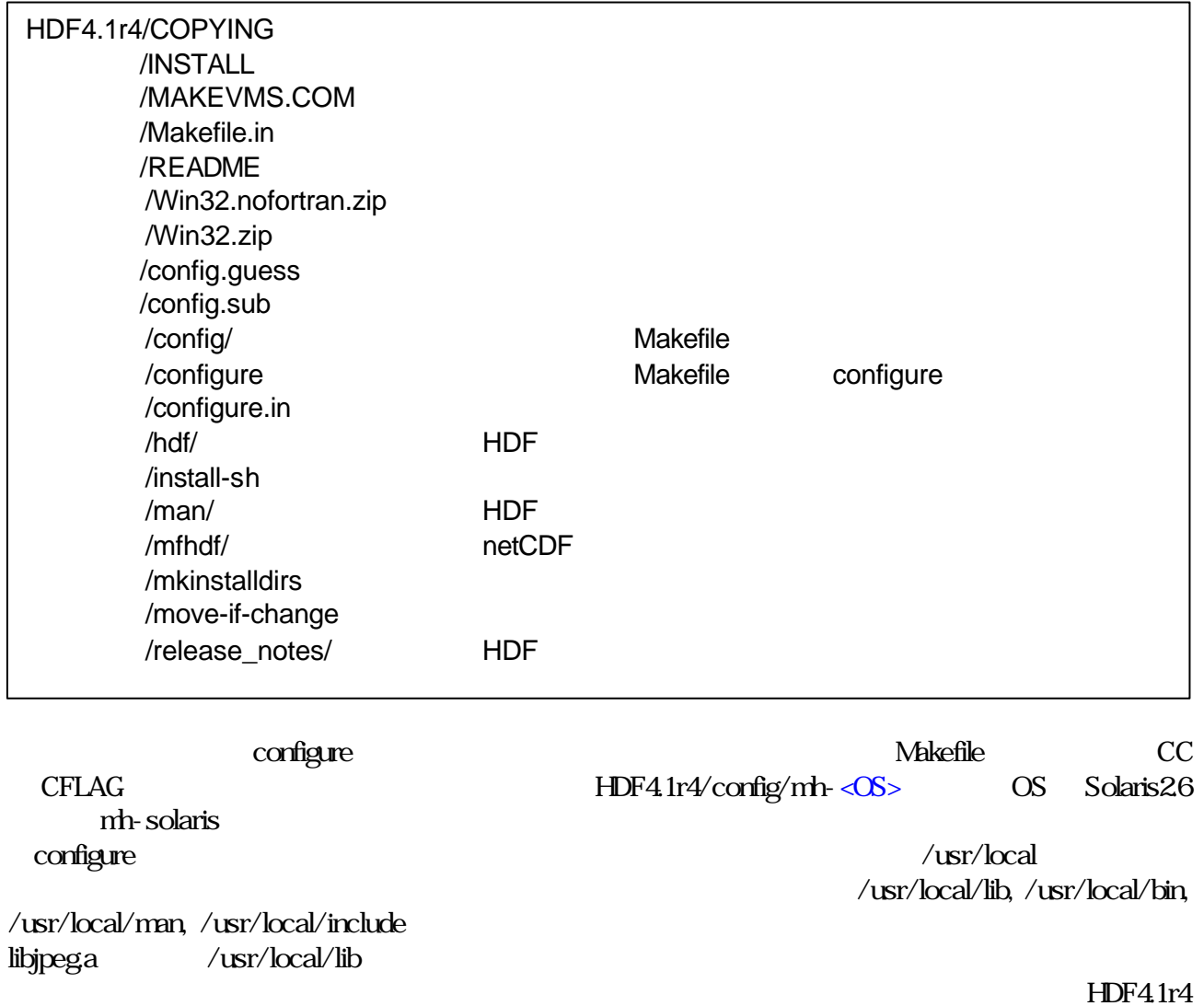

% ./configure -v --prefix=/home/trmm11/work/HDF4.1r4

prefix Makefile  $$\tt{Prelix}$$ 

% make

% make test

% make test >& make.test.out

 $\text{prefix}$ 

### **2.1.3. HDF4**

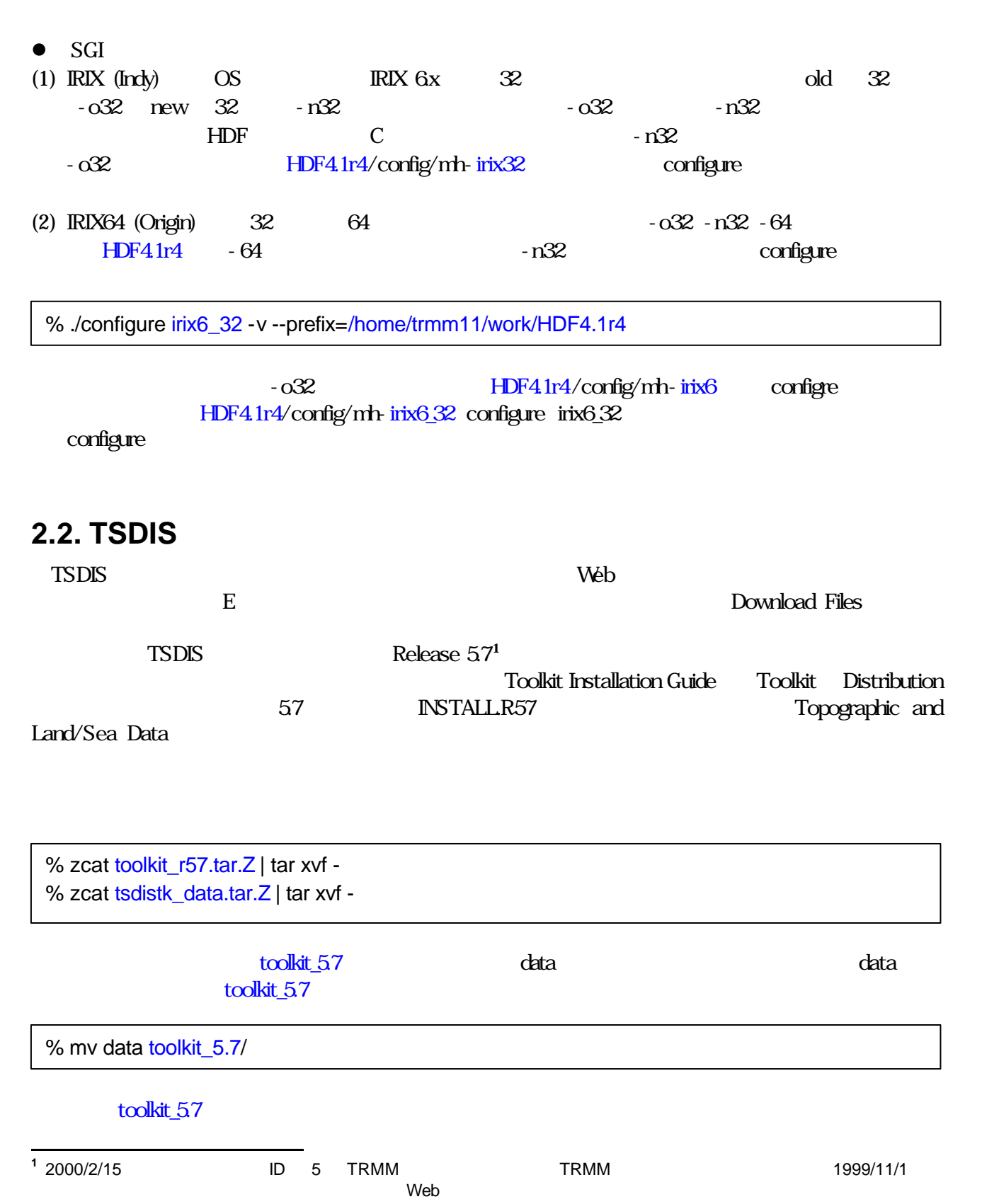

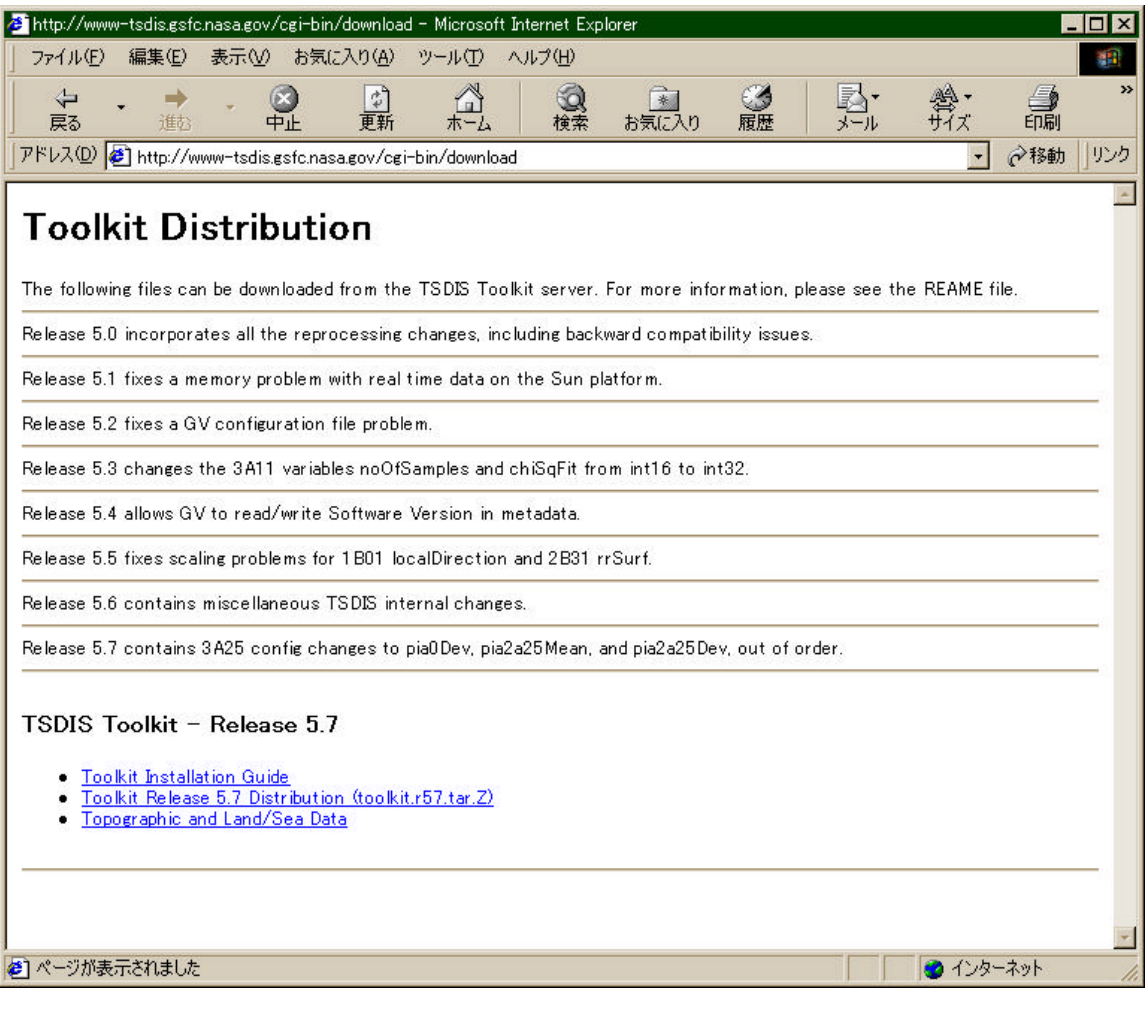

**TSDIS** 

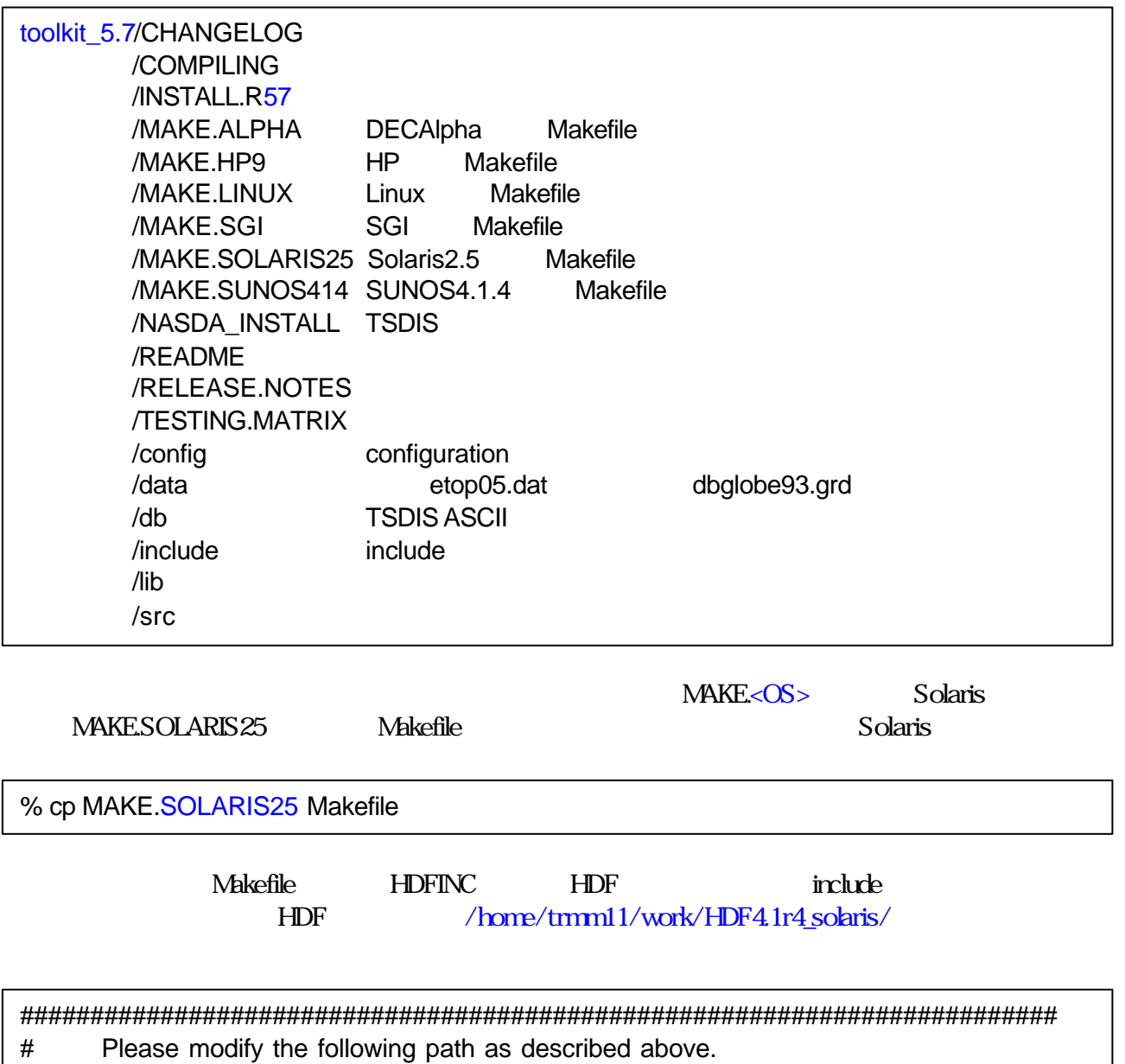

##########################################################################

HDFINC = /data/HDF/HDF4.0r2/hdf/include

HDFINC = /home/trmm11/work/HDF4.1r4\_solaris/include

 $NASA/TSDIS$  ASCII

CFLAGS, FFLAGS

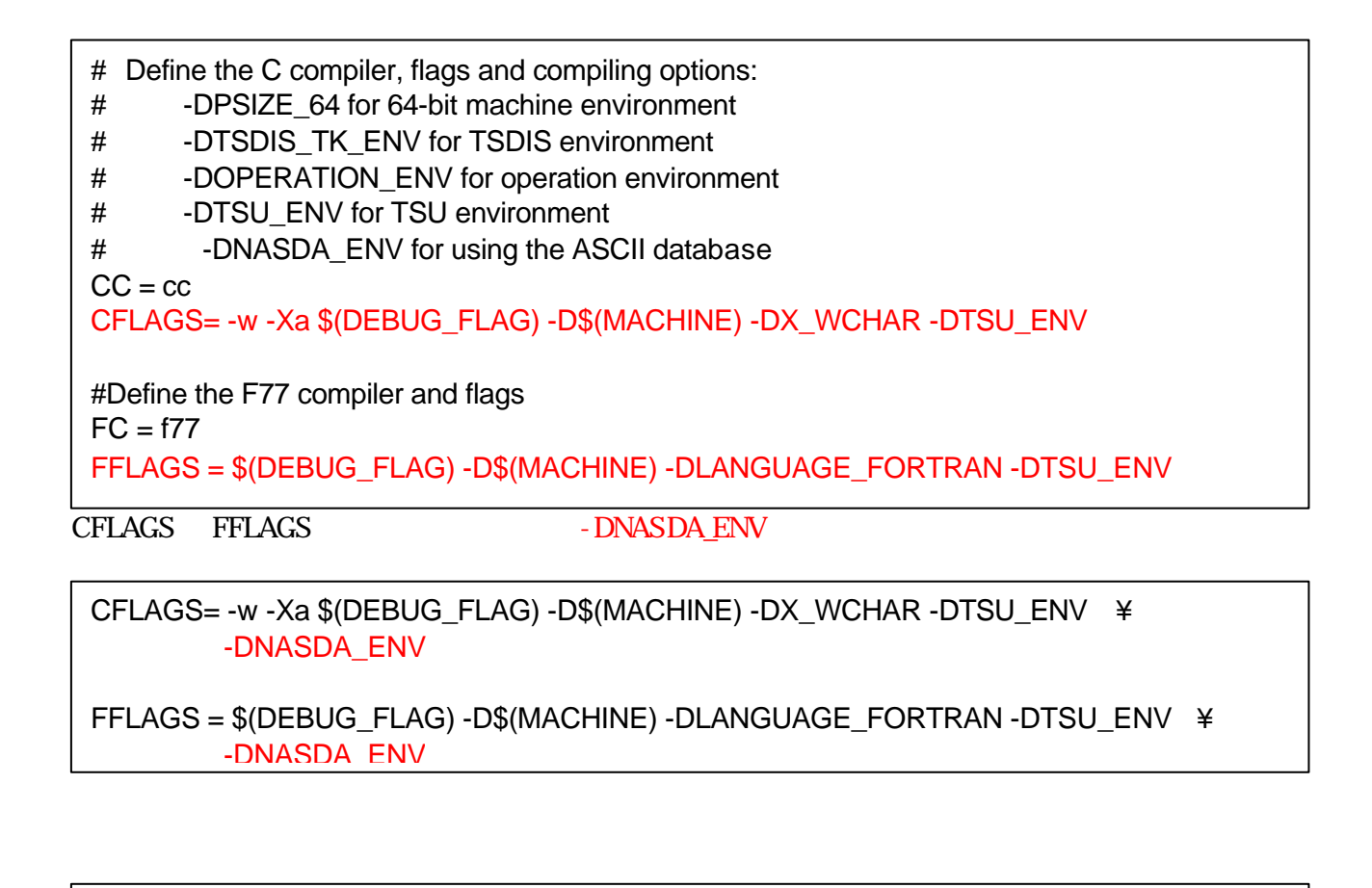

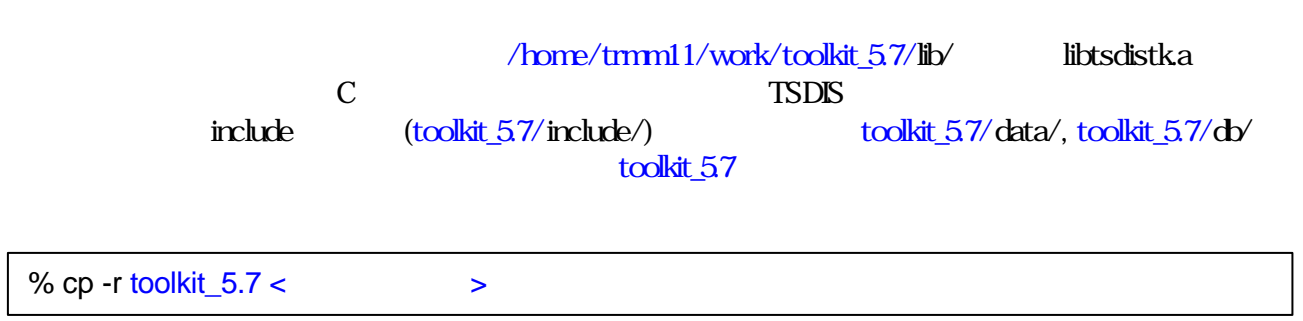

# $2.3.$

% make

HDF ライブラリを利用する場合には それぞれのユーザは自分の.cshrc ファイルに、使用するHDF ライ /home/tmm11/work/HDF4.1r4

set path=(/home/trmm11/work/HDF4.1r4/bin/ \$path) setenv LD\_LIBRARY\_PATH /home/trmm11/work/HDF4.1r4/lib:\$LD\_LIBRARY\_PATH setenv HDFINC /home/trmm11/work/HDF4.1r4/include

 $TSDIS$ 

/home/tmm11/work/toolkit\_5.7

setenv LD\_LIBRARY\_PATH /home/trmm11/work/toolkit\_5.7/lib:\$LD\_LIBRARY\_PATH setenv TSDISTK /home/trmm11/work/toolkit\_5.7

HDF TSDIS

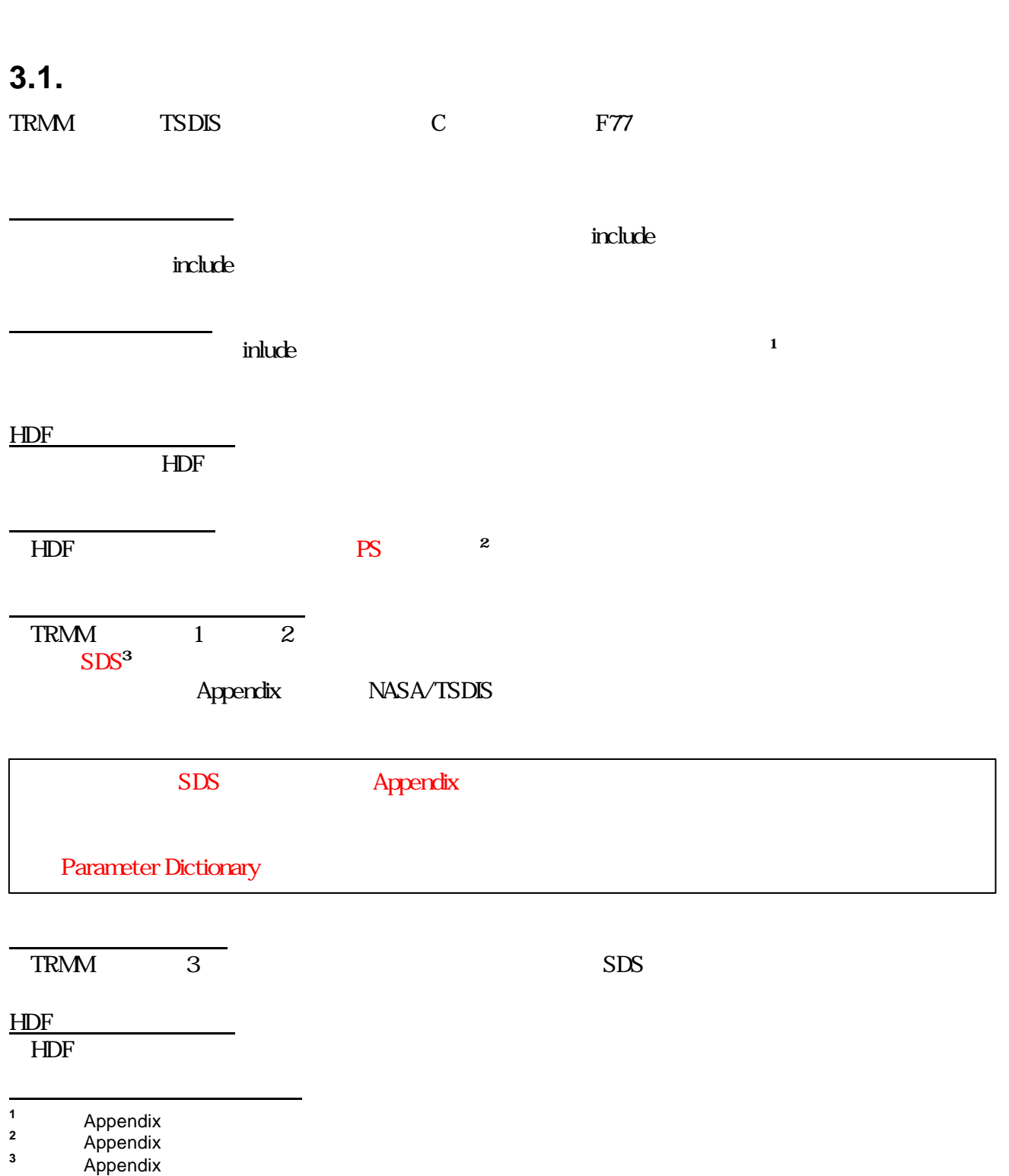

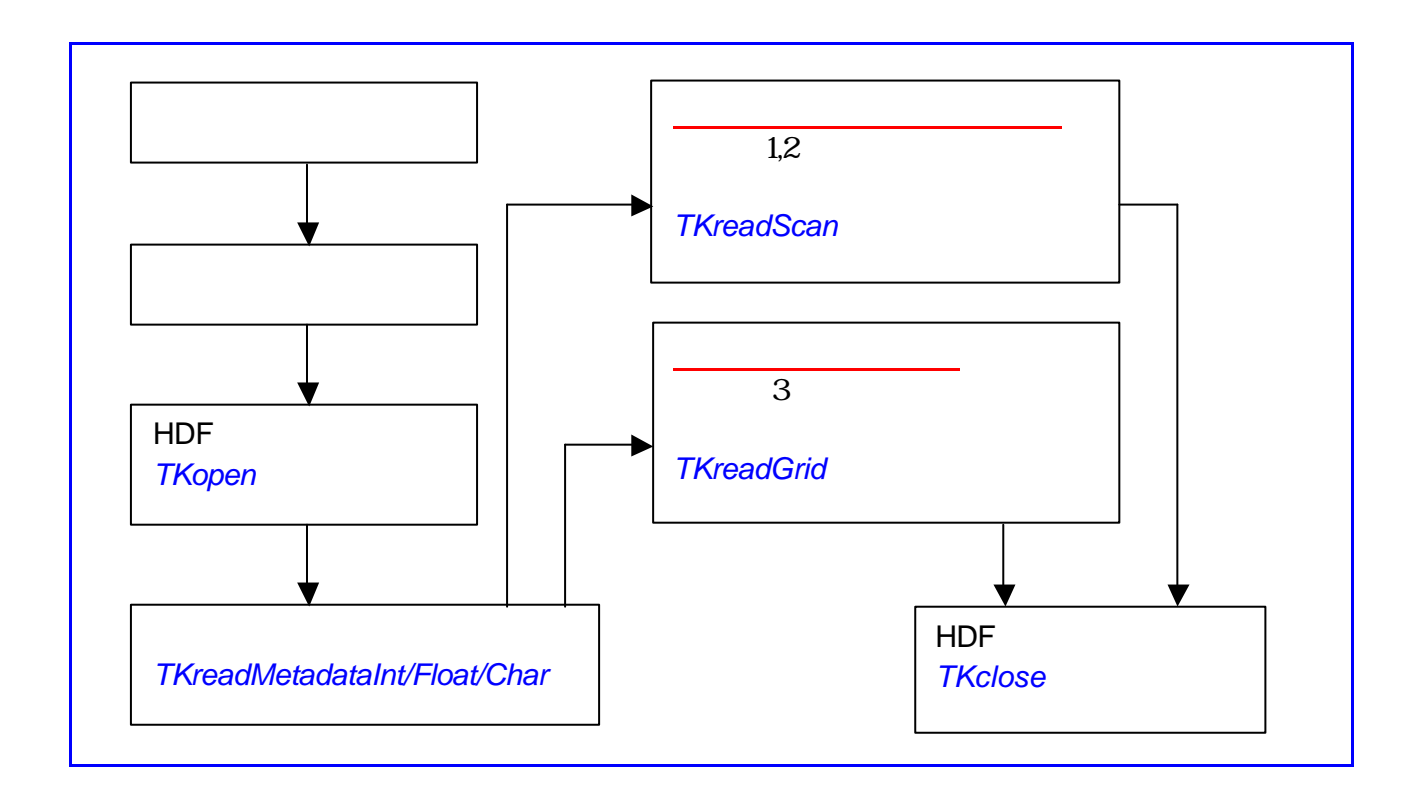

# **3.2. C**

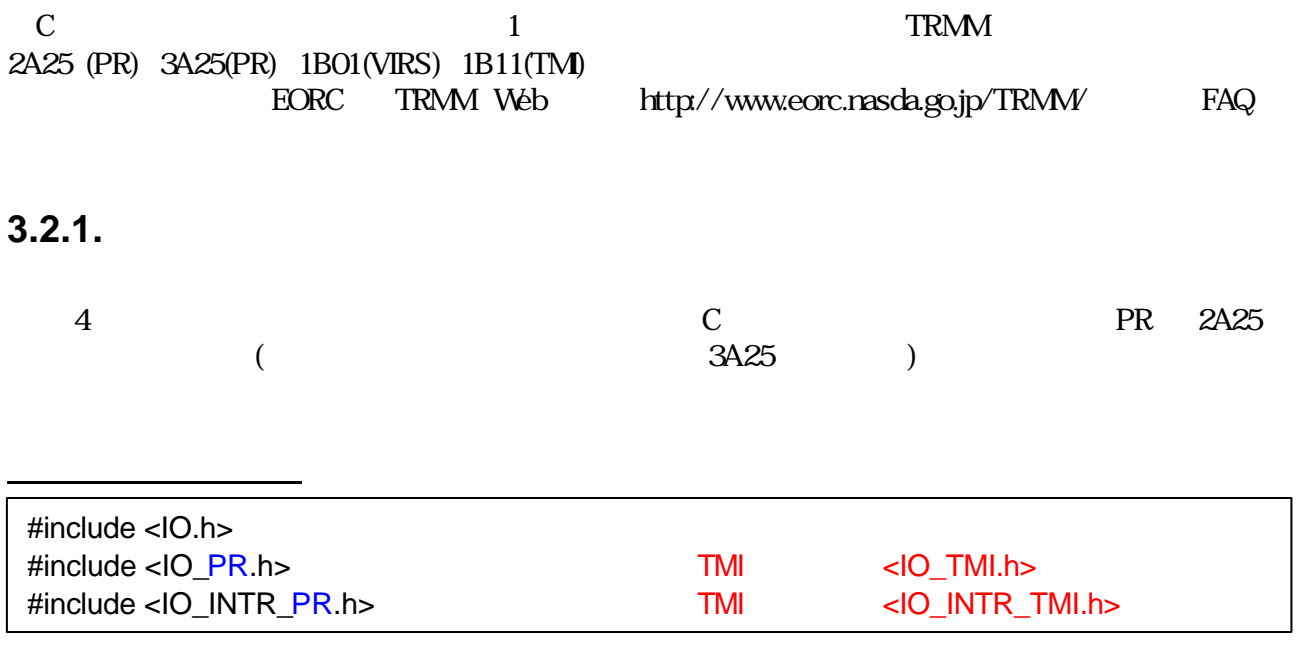

IO\_HANDLE granuleHandle2A25; L2A\_25\_SWATHDATAL2A25\_data;

 $\mathcal{N}(\mathcal{N})$ 

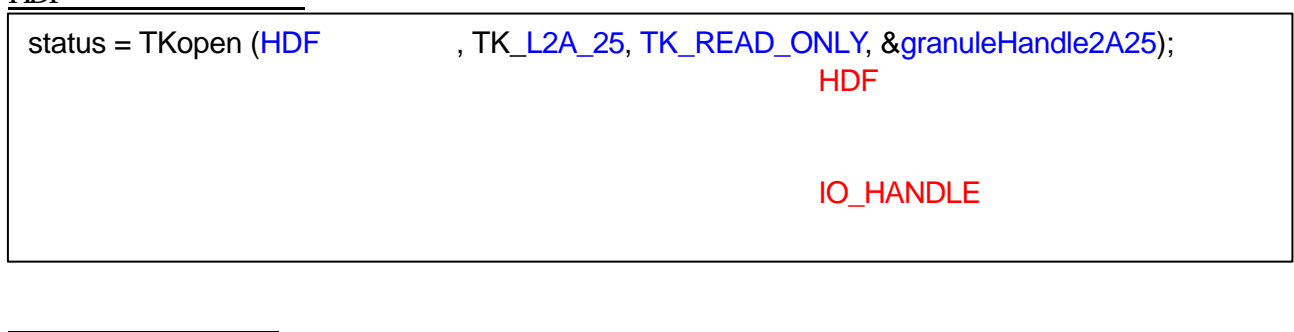

status = TKreadMetadataInt ( &granuleHandle2A25, TK\_ORBIT\_SIZE, &numberOfScan ); status = TKreadMetadataFloat ( &granuleHandle2A25, TK\_FILE\_SIZE, &fileSize ); status = TKreadMetadataChar ( &granuleHandle2A25, TK\_GRANULE\_ID, &granuleID ); Int, Float, Char

 $(1, 2)$ for ( iScan=1; iScan <= numberOfScan; iScan++ ) { status = TKreadScan ( &granuleHandle2A25, &L2A25\_data ); printf("Lat,Lon : %f, %f \\, \, \, L2A25\_data.geolocation[5][0], L2A25\_data.geolocation[5][1]); }  $-5$   $-5$ 

 $(3)$ 

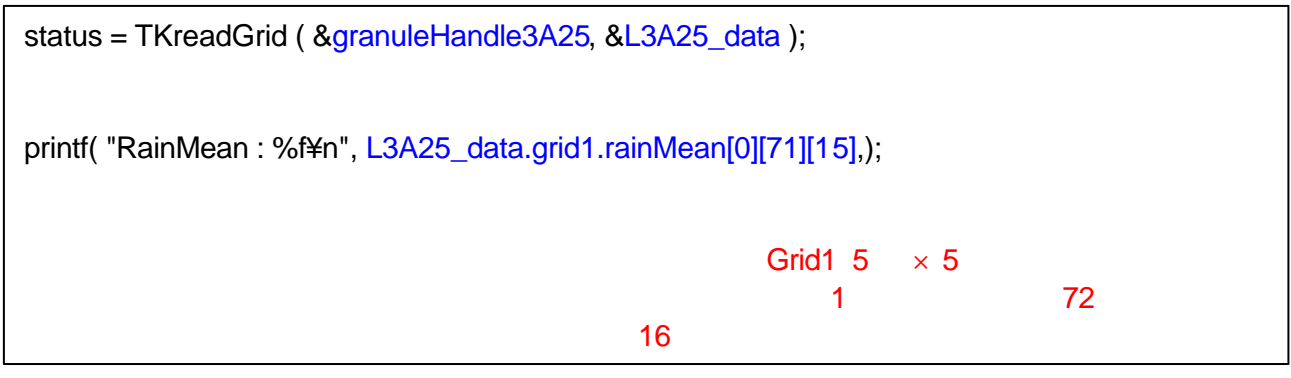

status = TKclose( &granuleHandle2A25);

ファイルのクローズ

HDF

16

 $3.2.2.$ 

c 2a25rd.c e 2a25rd

SUN Solaris 26

 $-$ DSUN - $Xc$  -  $msl$ 

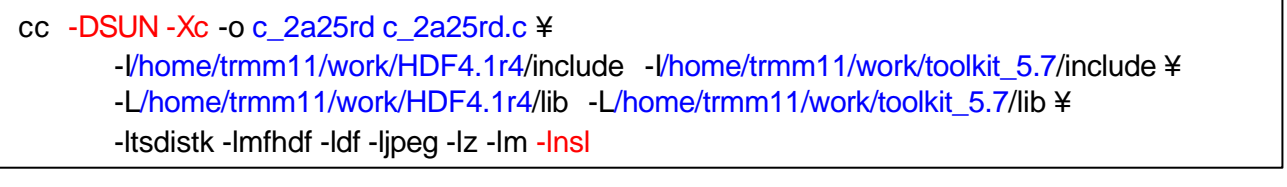

l SGI IRIX 6.5

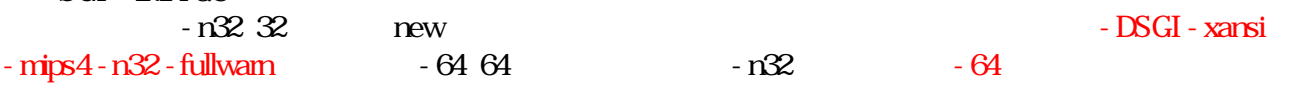

cc -DSGI -xansi -mips4 -n32 -fullwarn -o c\_2a25rd c\_2a25rd.c ¥ -Vhome/trmm11/work/HDF4.1r4/include -Vhome/trmm11/work/toolkit\_5.7/include ¥ -L/home/trmm11/work/HDF4.1r4/lib -L/home/trmm11/work/toolkit\_5.7/lib ¥ -ltsdistk -lmfhdf -ldf -ljpeg -lz -lm

### DEC Alpha

- DDEC\_ALPHA - ieee\_with no\_inexact - std1

cc -DDEC\_ALPHA -ieee\_with\_no\_inexact -std1 -o c\_2a25rd c\_2a25rd.c ¥ -I/home/trmm11/work/HDF4.1r4/include -I/home/trmm11/work/toolkit\_5.7/include ¥ -L/home/trmm11/work/HDF4.1r4/lib -L/home/trmm11/work/toolkit\_5.7/lib ¥ -ltsdistk -lmfhdf -ldf -ljpeg -lz -lm

 $HP$  HP-UX 10.20

### - DHP9000 - Aa

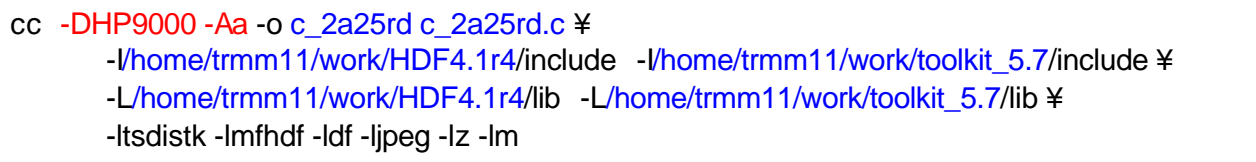

l Linux

1)  $\sec^{-1}$ 

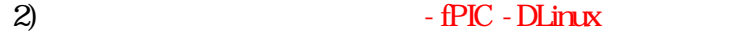

### gcc -fPIC -DLinux -o c\_2a25rd c\_2a25rd.c ¥ -Vhome/trmm11/work/HDF4.1r4/include -Vhome/trmm11/work/toolkit\_5.7/include ¥ -L/home/trmm11/work/HDF4.1r4/lib -L/home/trmm11/work/toolkit\_5.7/lib ¥ -ltsdistk -lmfhdf -ldf -ljpeg -lz -lm

**1**

### **3.3. F77**

F77  $2$ 2A25(PR) 3A25(PR) 1B01(VIRS) 1B11(TM) EORC TRMM Web URL http://www.eorc.nasda.go.jp/TRMM  $FAQ$  $*.\mathrm{f}$   $*.\mathrm{F}$ 

3.3.1.

ヘッダーファイルの記述

入出力構造体データの宣言

ファイルのオープン

 $\mathcal{A}(\mathcal{A})$ 

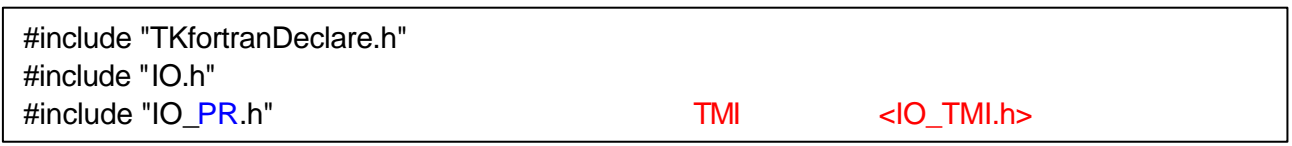

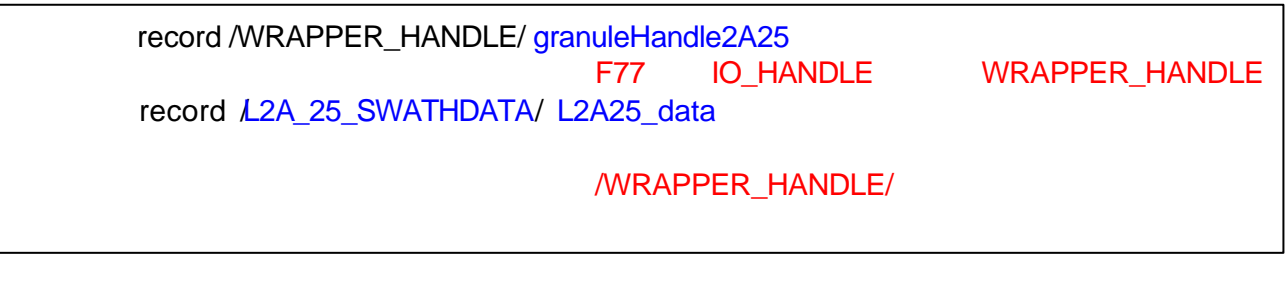

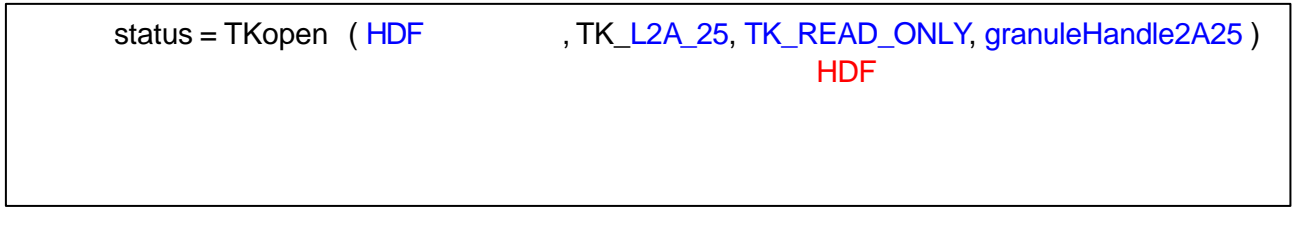

status = TKreadMetadataInt ( granuleHandle2A25, TK\_ORBIT\_SIZE, numberOfScan ) status = TKreadMetadataFloat ( granuleHandle2A25, TK\_FILE\_SIZE, fileSize ) status = TKreadMetadataChar ( granuleHandle2A25, TK\_GRANULE\_ID, granuleID ) Int, Float, Char

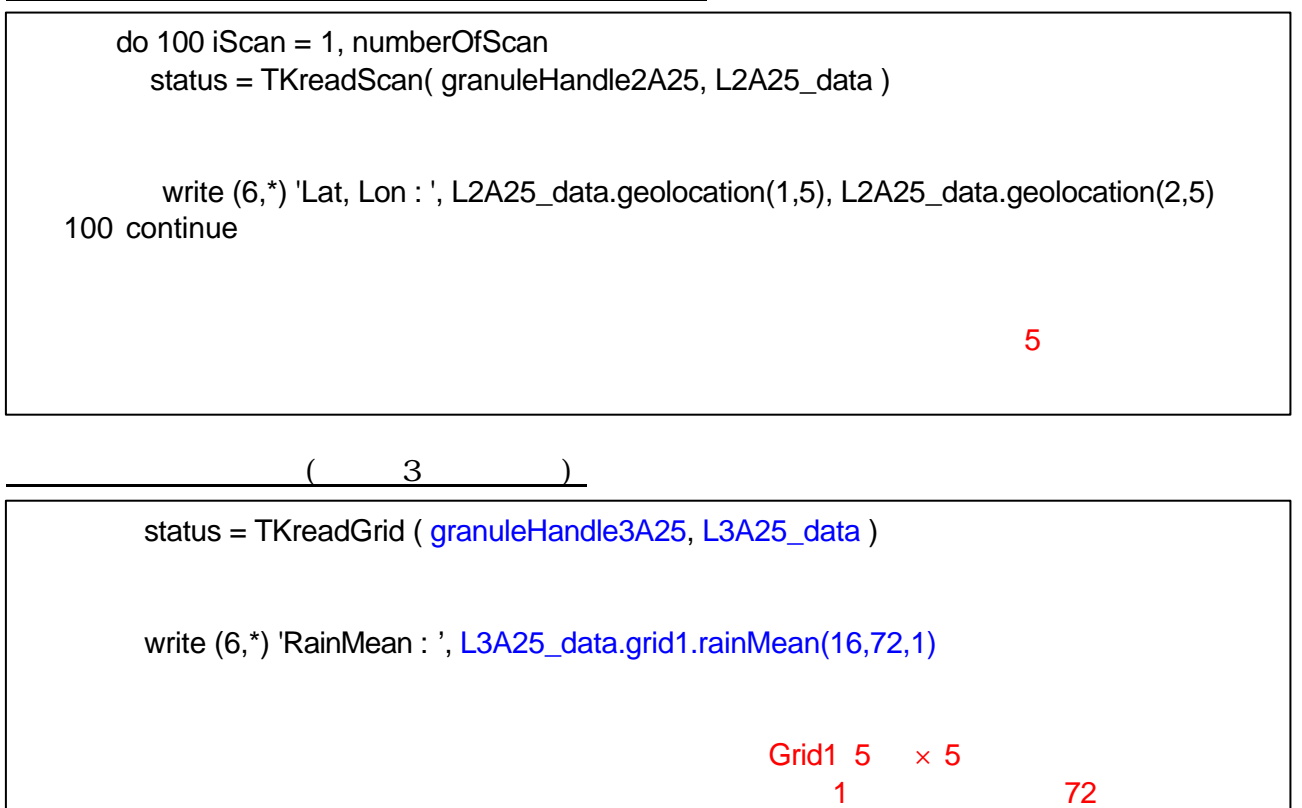

 $16$ 

status = TKclose (granuleHandle2A25)

### $3.3.2.$

NASDA/EORC SUN SGI DEC HP  $\overline{c}$ 

f 2a25rd.F 5 a25rd

SUN Solaris26

ファイルのクローズ

#### - DLANGUAGE\_FORTRAN - lnsl

f77 -DLANGUAGE\_FORTRAN -o f\_2a25rd f\_2a25rd.F ¥ -I/home/trmm11/work/HDF4.1r4/include -I/home/trmm11/work/toolkit\_5.7/include ¥ -L/home/trmm11/work/HDF4.1r4/lib -L/home/trmm11/work/toolkit\_5.7/lib ¥ -ltsdistk -lmfhdf -ldf -ljpeg -lz -lnsl

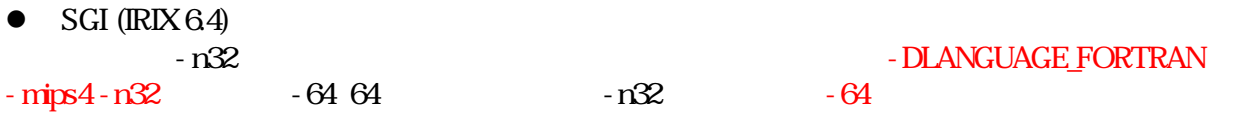

f77 -DLANGUAGE\_FORTRAN –mips4 –n32 -o f\_2a25rd f\_2a25rd.F ¥ -Vhome/trmm11/work/HDF4.1r4/include -Vhome/trmm11/work/toolkit\_5.7/include ¥ -L/home/trmm11/work/HDF4.1r4/lib -L/home/trmm11/work/toolkit\_5.7/lib ¥ -ltsdistk -lmfhdf -ldf -ljpeg -lz

DEC Alpha

### - DLANGUAGE FORTRAN - ieee with no inexact - std1 - DPSIZE 64

f77 -DLANGUAGE\_FORTRAN -DDEC\_ALPHA -ieee\_with\_no\_inexact -std1 -DPSIZE\_64 ¥ -o f\_2a25rd f\_2a25rd.F ¥ -I/home/trmm11/work/HDF4.1r4/include -I/home/trmm11/work/toolkit\_5.7/include ¥ -L/home/trmm11/work/HDF4.1r4/lib -L/home/trmm11/work/toolkit\_5.7/lib ¥ -ltsdistk -lmfhdf -ldf -ljpeg -lz

### l HP (HP-UX 10.20)

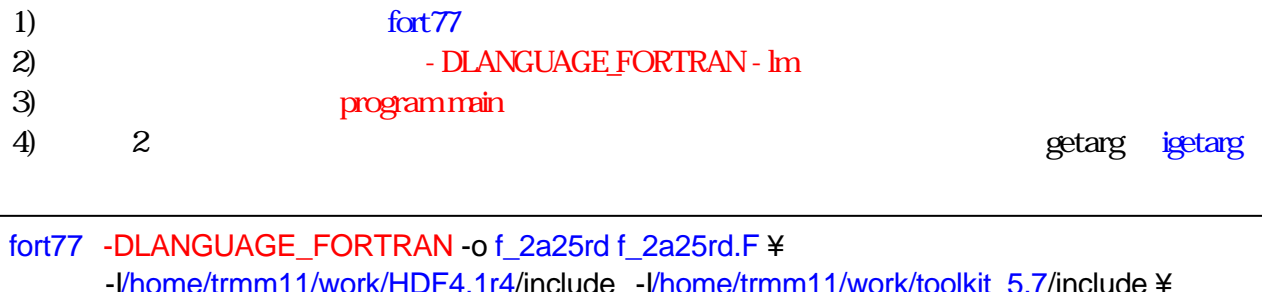

IF4.1r4/include -I/home/trmm1 -L/home/trmm11/work/HDF4.1r4/lib -L/home/trmm11/work/toolkit\_5.7/lib ¥ -ltsdistk -lmfhdf -ldf -ljpeg -lz -lm

# **4. TRMM** デー の可視化ツール

### **4.1.** HDF

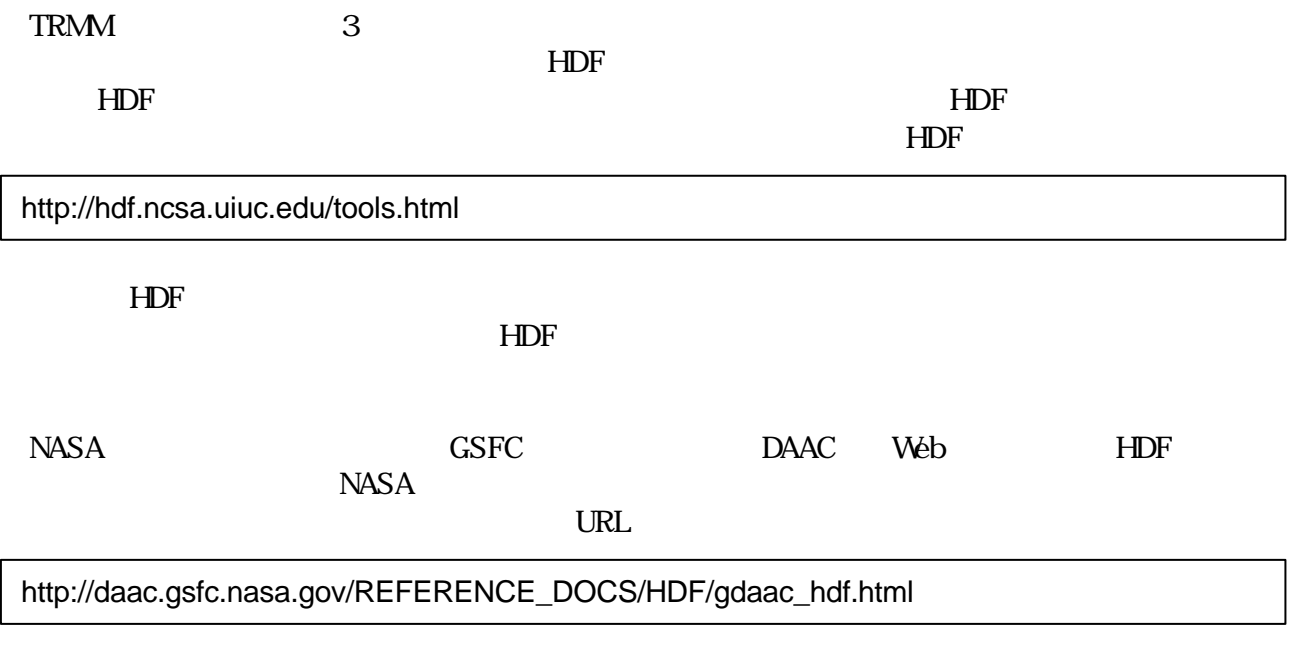

EORC でも、ここでは、ここでは、これにも実際にものは、これにも実際にも実際にものには、これにも実際にも実際にものにはない。

# **4.2. UNIX** ソフト ェア

# **TSDIS Orbit Viewer (Standard Orbit Viewer)**

#### NASA/GSFC/TSDIS

URL http://www-tsdis.gsfc.nasa.gov/tsdis/TSDISorbitViewer/release.html IDL Interactive Data Language TRMM

> IDL Ver.5 
> IDL Ver.5 http://www.adamnet.co.jp/scs/products/idl/index.html UNIX IDL  $\overline{60}$  60  $\overline{60}$   $\overline{60}$ eorc PC PC

### **TSDIS Orbit Viewer runtime version**

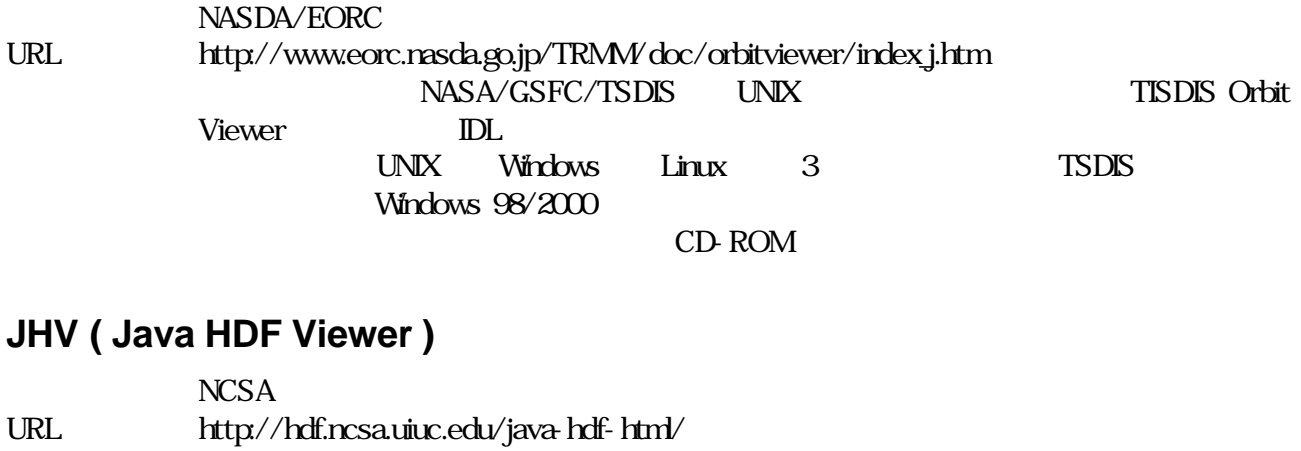

主な特色: HDF データの階層構造が表示され、データを数値で表示したり、画像として表示すること

HDF

TRMM HDF  $\mathbf{W}\mathbf{S}$  TRMM er PR to the Java in the Java is the Sun of the Sun of the Sun of the Sun of the Sun of the Sun of the Sun of the Sun of the Sun of the Sun of the Sun of the Sun of the Sun of the Sun of the Sun of the Sun of the Sun of th

### **4.3.** ソコン用ソフトウェア

### **TSDIS Orbit Viewer runtime version**

NASDA/EORC NASA/GSFC/TSDIS URL http://www.eorc.nasda.go.jp/TRMM/doc/orbitviewer/index\_j.htm http://www-tsdis.gsfc.nasa.gov/tsdis/TSDISorbitViewer/release.html NASA/GSFC/TSDIS UNIX TISDIS Orbit Viewer  $\mathbb{D}$ L  $\mathbb{D}$ UNIX Windows Linux 3 TSDIS Windows (98/2000)

CD-ROM

### **Noesys Transform**

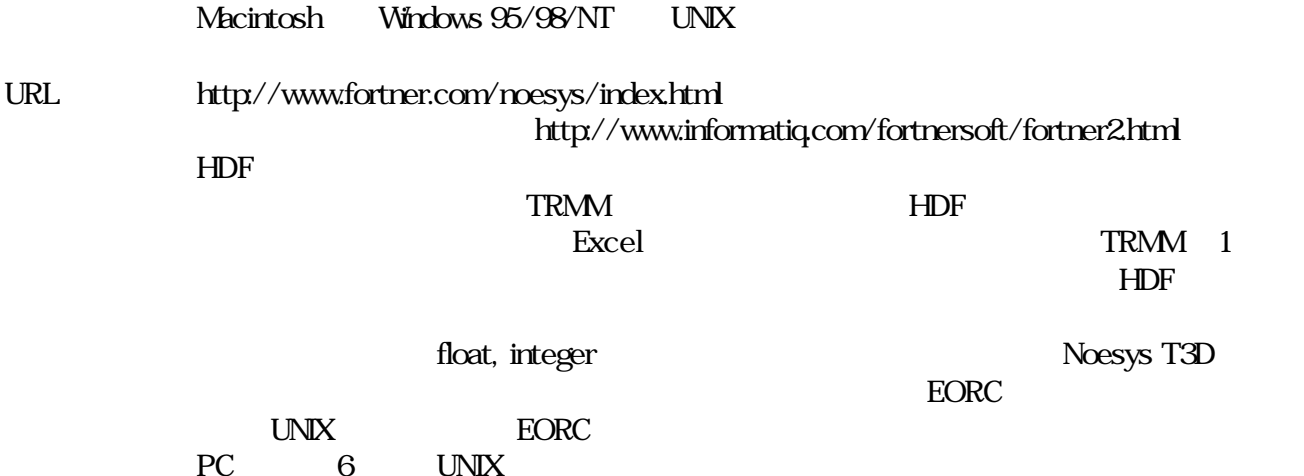

 $22$ 

**4.4.** 参考ソフト ェア

 $H\!D\!F$  EORC

### **AVS/Express Viz (Application Visualization System)**

UNIX Windows NT

URL http://www.avs.com http://www.kgt.co.jp/kgt/avs/conso/index.html  $EORC$  TRMM HDF EORC HDF AVS/Express Viz TRMM (PR) CPU パワード

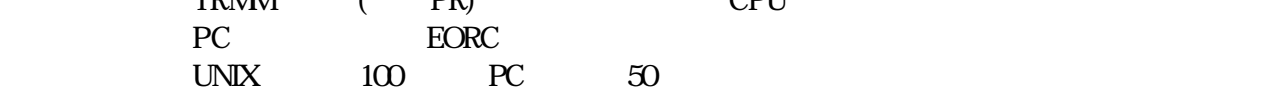

### **GrADS (Grid Analysis and Display System)**

Windows 95/NT DOS Linux Mac 配布元: COLA/IGES Center for Ocean-Land-Atmosphere Studies/Institute for Global Environment and Society URL: http://grads.iges.org/grads/head.html  $\text{Ver.1.6} \quad \text{HDF}$  $1, 2$  HDF  $(SDS)$  (SDS) (and  $S$ ) GrADS HDF URL http://www.cdc.noaa.gov/ hoop/xdfopen.shtml  $EORC$  HDF  $Ver1.7$  13  $\text{HDF}$ GrADS 0

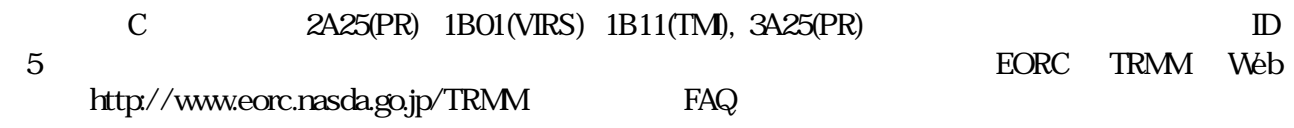

# **2A25**

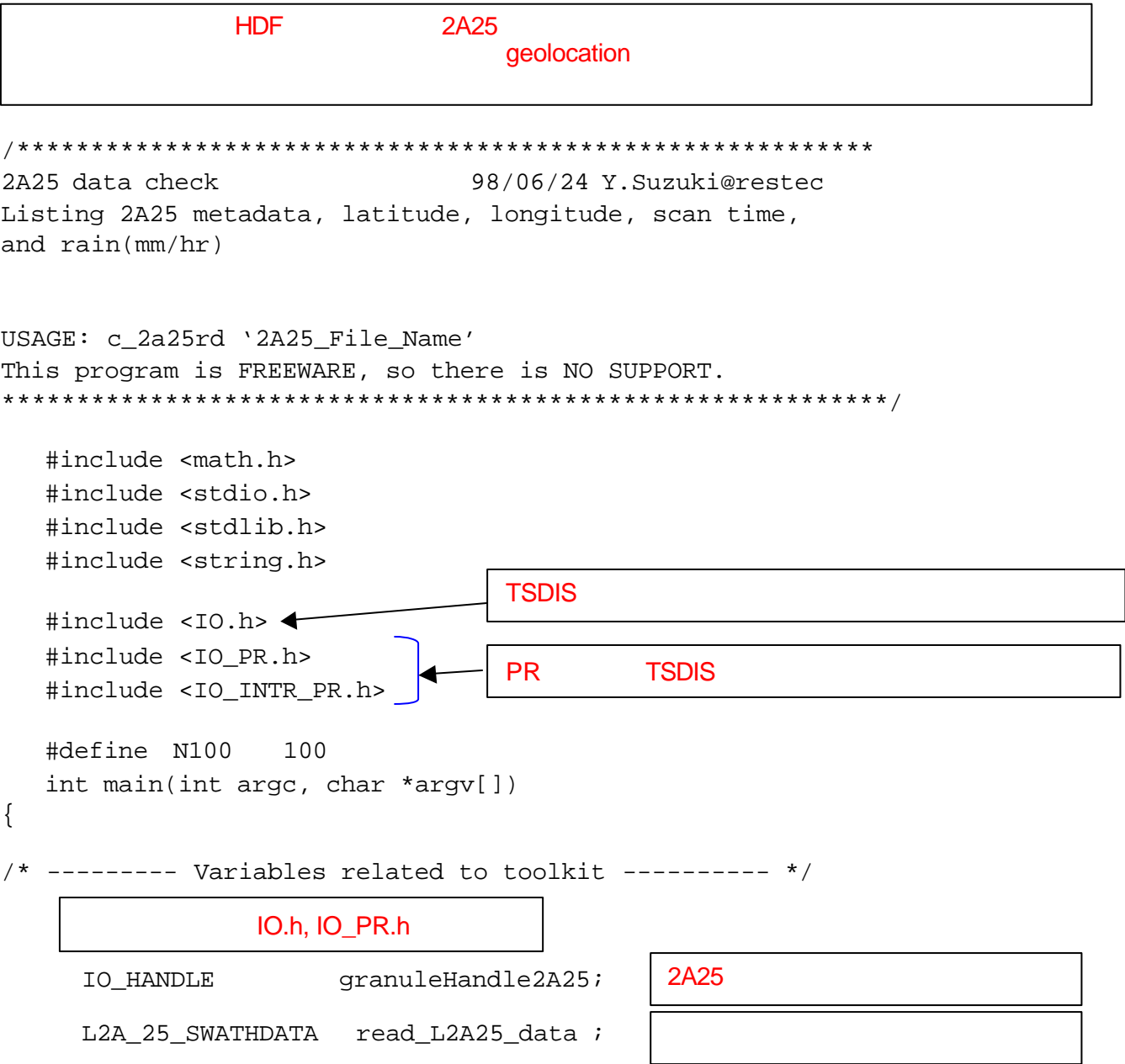

```
DATE_STR beginDate;
     TIME_STR beginTime;
     DATE STR endDate;
     TIME_STR endTime;
     char granuleID_L2A25[N100]; /* ID( ) */
     int dataType_L2A25;
     char filemode_read, filemode_write;
     int i, j, status, iScan, numberOfScan, orbitSize ;
     char granuleID[N100], algorithmID[N100], 
          algorithmVersion[N100], toolkitVersion[N100];
     if( \arg c != 2 ) {
          fprintf( stderr, " USAGE : "
              "c_2a25rd '2A25_Input_File_Name'¥n" );
          return ;
     }
 strcpy(granuleID_L2A25,argv[1]); 
/* open file */
     status = TKopen(granuleID_L2A25, TK_L2A_25, 
               TK_READ_ONLY, &granuleHandle2A25);
     if(status != TK_SUCCESS) {
           printf( "*** ERROR -> STOP ----- "
               "Failed to open 2A25 input file: %s¥n",granuleID_L2A25);
     }
/* ------- check metadata ------ */ 
    status = TKreadMetadataInt(&granuleHandle2A25,
                TK_BEGIN_DATE, &beginDate); 
    status = TKreadMetadataInt(&granuleHandle2A25,
                TK BEGIN TIME, &beginTime);
    status = TKreadMetadataInt(&granuleHandle2A25,
                TK_END_DATE, &endDate);
    status = TKreadMetadataInt(&granuleHandle2A25,
                TK END TIME, &endTime);
                                    Usage
     HDF
    int TKreadMetadataInt(IO_HANDLE *granuleHandle, int parameter, void *value);
          parameter:
          value: \overline{\phantom{N}}
```
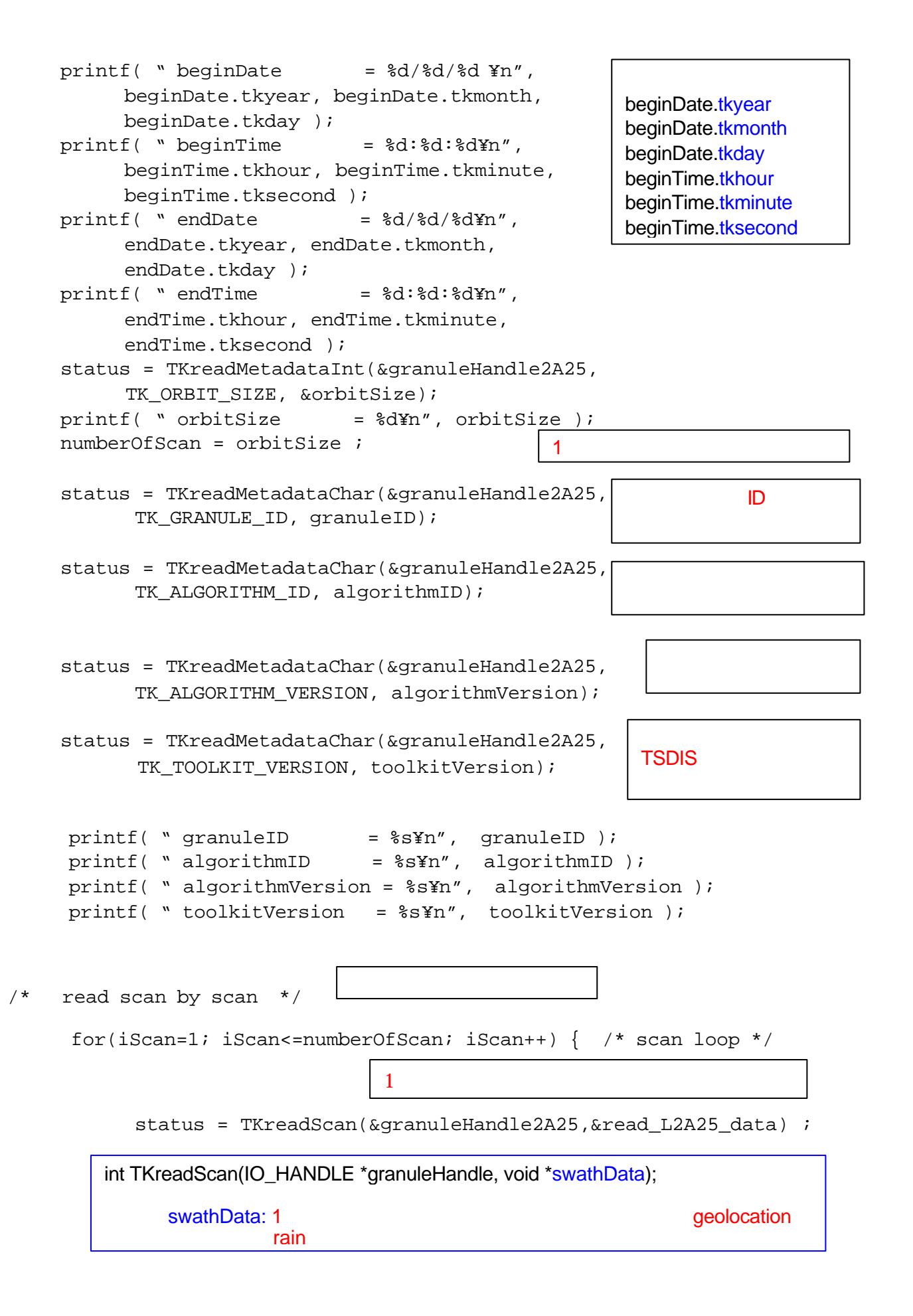

```
if( status ! = TK_SUCCESS ) printf( " Read Scan Error¥n");
          else {
               for(i=0; i<49; i++) { / /* angle loop */
                 printf( "Scan : %5d/%5d ScanTime : %9.3f Angle : %2d"
                               "Lat,Lon : %9.3f,%9.3f ¥n",
                               iScan, numberOfScan,
                               read_L2A25_data.scanTime, i+1,
     /* UTC seconds of the day */
     read_L2A25_data.geolocation[i][0],
     /* Latitude (deg) */
     read_L2A25_data.geolocation[i][1] );
     /* Longitude (deg) */
               for(j=0;j<80;j++) printf( "88.1f'', /* vertical loop */
                          read_L2A25_data.rain[i][j] );
                                         /* Rain (mm/hr) */
                printf( "¥n" );
               }
          }
     }
/* close TRMM data */
     status = TKclose(&granuleHandle2A25);
     return status;
                         TSDIS TRISON TRISONS
                                TK_FAIL
```
}

### **1B01**

```
1B01 VIRS data check
                          98/06/24 Y.Suzuki@restec
Listing 1B01 metadata information, latitude, longitude,
scan time and radiance print.
USAGE:
  c_1b01rd '1B01_File_Name'
This program is FREEWARE, so there is NO SUPPORT.
#include <math.h>
tinglude sstdio h>
#include <stdlib.h>
#include <string.h>
#include <IO.h>
#include <IO VIRS.h>
#include <IO INTR VIRS.h>
#define N100 100
int main(int argc, char *argv[])
/* --------- Variables related to toolkit ---------- */
     L1B 01 SWATHDATA read L1B01 data ;
     IO HANDLE
                   qranuleHandle1B01;
     DATE STR beginDate;
     TIME STR beginTime;
     DATE STR endDate;
     TIME STR endTime;
     char granuleID L1B01[N100];
     int dataType L1B01;
```

```
char filemode_read, filemode_write;
      int i, j, status, iScan, numberOfScan, orbitSize ;
      char qranuleID[N100], algorithmID[N100],
            algorithmVersion[N100], toolkitVersion[N100];
      if( \arg c := 2 ) {
             fprintf(stderr, "USAGE: "
             "c 1b01rd '1B01 Input File Name'¥n" );
      return;
       strcpy(qranuleID L1B01, arqv[1]);
       /* open file */
       status = TKopen(granuleID L1B01, TK L1B 01,
        TK_READ_ONLY, &granuleHandle1B01);
      if(status := TK>SUCCES) {
         print( "*** ERROR -> STOP ----- "
        "Failed to open 1B01 input file: %s¥n", granuleID_L1B01);
/* ------- check metadata ------ */
      status = TKreadMetadataInt ( & granule Handle 1B01,
        TK BEGIN DATE, & beginDate);
       status = TKreadMetadataInt(&qranuleHandle1B01,
        TK BEGIN TIME, &beginTime);
       status = TKreadMetadataInt(&granuleHandle1B01,
        TK END DATE, &endDate);
       status = TKreadMetadataInt (&granuleHandle1B01,
        TK END TIME, & endTime);
      printf( " beginDate
                                 = %d/%d/%d ¥n",
        beginDate.tkyear, beginDate.tkmonth,
        beginDate.tkday );
      printf( " beginTime
                                = %d:%d:%d¥n",
        beginTime.tkhour, beginTime.tkminute,
```

```
 beginTime.tksecond );
       printf( \text{``endDate} = \frac{d}{d}\frac{d}{d}\frac{d}{n},
         endDate.tkyear, endDate.tkmonth, endDate.tkday );
       printf( " endTime = d:8d:8dYn",
         endTime.tkhour, endTime.tkminute,
         endTime.tksecond );
       status = TKreadMetadataInt(&granuleHandle1B01,
         TK_ORBIT_SIZE, &orbitSize);
       printf( " numberOfScan = dN/m", orbitsize );
       numberOfScan = orbitSize ;
       status = TKreadMetadataChar(&granuleHandle1B01,
          TK_GRANULE_ID, granuleID);
       status = TKreadMetadataChar(&granuleHandle1B01,
         TK_ALGORITHM_ID, algorithmID);
       status = TKreadMetadataChar(&granuleHandle1B01,
         TK ALGORITHM VERSION, algorithmVersion);
       status = TKreadMetadataChar(&granuleHandle1B01,
         TK TOOLKIT VERSION, toolkitVersion);
      printf( " qranuleID = ss¥n", qranuleID );
      printf( " algorithmID = \frac{1}{2}s = \frac{1}{2}s = \frac{1}{2}s = \frac{1}{2}printf( " algorithmVersion = %s¥n", algorithmVersion );
      printf( " toolkitVersion = \frac{1}{2}s¥n", toolkitVersion );
/* read scan by scan */ for(iScan=1; iScan<=numberOfScan; iScan++) { 
                                            /* scan loop */ status = TKreadScan(&granuleHandle1B01,&read_L1B01_data) ;
     if( status != TK_SUCCESS ) printf( " Read Scan Error¥n");
     else {
      for(i=0; i<261; i++) { \frac{1}{2} /* angle loop */
                                                                                   printf( "Scan : %5d/%5d ScanTime : %9.3f IFOV : %3d "
                                                                                       "Lat,Lon : %9.3f,%9.3f ¥n", iScan, numberOfScan,
                                                                                   read_L1B01_data.scanTime, i+1,
                                                                                                    /* UTC seconds of the day */
                                                                                   read_L1B01_data.geolocation[i][0],
                                                                                                    /* Latitude (deg) */
                                                                                   read_L1B01_data.geolocation[i][1] );
                                                                                                    /* Longitude (deg) */
                                                                                  for(j=0;j<5;j++) printf( " 89.5f'', /* channnel loop */
                                                                                      read_L1B01_data.channels[i][j] );
                                                                                                    \frac{1}{x} radiance (mW cm<sup>2</sup>-2 um<sup>2</sup>-1 sr<sup>2</sup>-1) */
                                                                                   printf( "¥n" );
                                                                               }
                                                                               }
                                                                               }
                                                                              /* close TRMM data */
                                                                                    status = TKclose(&granuleHandle1B01);
                                                                                   return status;
                                                                              }
```
### **1B11**

```
1B11 TMI data check
                           98/06/24 Y.Suzuki@restec
Listing 1B11 metadata information, latitude, longitude,
scan time and Brightness temperature (K)
USAGE:
      c 1b11rd '1B11 File Name'
CALLING SEOUENCE:
     (I) int argc
                       : (number of command line strings)
     (I) char *arqv[]see the note below:
NOTE:
      \arg(v[0]: \text{program name}argv[1]: input file name from 1B11
This program is FREEWARE, so there is NO SUPPORT.
#include <math h>
#include <stdio.h>
tinglude sstdlib h>
#include <string.h>
#include <IO.h>
#include <IO TMI.h>
#include <IO_INTR_TMI.h>
#define N100
           100int main(int argc, char *argv[])
/* --------- Variables related to toolkit ---------- */
     L1B 11 SWATHDATA read L1B11 data ;
                    qranuleHandle1B11;
     IO HANDLE
      DATE STR beginDate;
      TIME STR beginTime;
```

```
DATE_STR endDate;
      TIME STR endTime;
/* --------- Other Variables ---------- */
      char granuleID L1B11[N100];
      int dataType_L1B11;
      char filemode read, filemode write;
      int i, j, il, status, iScan, numberOfScan, orbitSize;
      char qranuleID[N100], algorithmID[N100],
            algorithmVersion[N100], toolkitVersion[N100];
/* --------- Arqument check ---------- */
      if(\arg c := 2) {
        fprintf(stderr, "USAGE: "
        "c_1b11rd '1B11_Input_File_Name'¥n" );
      return;
/* --------- Input file ---------- */
      strcpy(qranuleID L1B11, arqv[1]);
      dataType L1B11 = TKL1B11;
      filemode read = TK READ ONLY;
      filemode write = TK NEW FILE;
       status = TKopen(granuleID L1B11,
         dataType L1B11, filemode read,
        &granuleHandle1B11);
      if(status := TK>SUCCES) {
        printf( "*** ERROR -> STOP ----- "
        "Failed to open 1B11 input file: %s¥n", granuleID L1B11);
/* ------- check metadata ------ */
      status = TKreadMetadataInt (& granule Handle 1B11,
```

```
 TK_BEGIN_DATE, &beginDate); 
 status = TKreadMetadataInt(&granuleHandle1B11,
  TK_BEGIN_TIME, &beginTime);
 status = TKreadMetadataInt(&granuleHandle1B11,
  TK_END_DATE, &endDate);
 status = TKreadMetadataInt(&granuleHandle1B11,
   TK_END_TIME, &endTime);
 printf( " beginDate = d/8d/8d ¥n",
   beginDate.tkyear, beginDate.tkmonth, beginDate.tkday );
 printf( " beginTime = d:8d:8d \text{Yn}",
   beginTime.tkhour, beginTime.tkminute,
   beginTime.tksecond );
 printf( \text{``endDate} = \frac{d}{d}\frac{d}{d}\frac{d}{n}",
  endDate.tkyear, endDate.tkmonth, endDate.tkday );
 printf('" endTime = %d.*d.*d*'''.endTime.tkhour, endTime.tkminute, endTime.tksecond );
 status = TKreadMetadataInt(&granuleHandle1B11,
  TK_ORBIT_SIZE, &orbitSize);
 printf( " numberOfScan = \frac{2}{3}d+n", orbitSize );
   numberOfScan = orbitSize ;
 status = TKreadMetadataChar(&granuleHandle1B11,
   TK_GRANULE_ID, granuleID);
 status = TKreadMetadataChar(&granuleHandle1B11,
  TK ALGORITHM ID, algorithmID);
 status = TKreadMetadataChar(&granuleHandle1B11,
  TK_ALGORITHM_VERSION, algorithmVersion);
 status = TKreadMetadataChar(&granuleHandle1B11,
  TK_TOOLKIT_VERSION, toolkitVersion);
printf( " qranuleID = \frac{1}{2}s¥n", qranuleID );
printf( " algorithmID = \frac{1}{2}s¥n", algorithmID );
 printf( " algorithmVersion = %s¥n", algorithmVersion );
printf( " toolkitVersion = s s Yn'', toolkitVersion );
                                                                     /* read scan by scan */
                                                                         for(iScan=1; iScan<=numberOfScan; iScan++) { /* scan loop */
                                                                          status = TKreadScan(&granuleHandle1B11,&read_L1B11_data) ;
                                                                          if( status != TK_SUCCESS ) 
                                                                           printf( " Read Scan Error¥n");
                                                                         else {
                                                                          for(i=0; i<208; i++) { / /* angle loop */ printf( "Scan : %5d/%5d ScanTime : %4d/%2d/%2d %2d:%2d:%2d"
                                                                            " IFOV : %2d "
                                                                            "Lat,Lon : %9.3f,%9.3f ¥n",
                                                                            iScan, numberOfScan,
                                                                            read_L1B11_data.scanTime.year,
                                                                            read_L1B11_data.scanTime.month,
                                                                            read_L1B11_data.scanTime.dayOfMonth,
                                                                            read_L1B11_data.scanTime.hour,
                                                                            read_L1B11_data.scanTime.minute,
                                                                            read_L1B11_data.scanTime.second,
                                                                            i+1.
                                                                            read_L1B11_data.geolocation[i][0],
                                                                     /* Latitude (deg) */
                                                                            read L1B11 data.geolocation[i][1] );
                                                                     /* Longitude (deg) */
                                                                     /* lowResCh
                                                                              Ch 1 : 10GHz Vertical
                                                                              Ch 2 : 10GHz Horizontal
                                                                              Ch 3 : 19GHz Vertical
                                                                              Ch 4 : 19GHz Horizontal
                                                                              Ch 5 : 21GHz Vertical
                                                                              Ch 6 : 37GHz Vertical
```

```
31
```

```
Ch 7: 37GHz Horizontal
                                                                   3A25
      highResCh
                                                                   Ch 1: 85GHz Vertical
                                                                   3A25 data check
       Ch 2 : 85GHz Horizontal */Listing 3A25 metadata and rainfall (mm/hr) for gridl
                                                                         Usage:
      if( i*2 == 0 ) {
                                                                               c_3a25rd '3A25_File_Name'
       11 = 1/2:
                                                                   98/06/24 Original program by M.Kachi@EORC
       for(j=0;j<7;j++) printf( \degree %8.3f",
                                                                   Modified to C-program by S.Shimizu@EORC
        read L1B11 data.lowResCh[il][j] );
                                                                   This program is FREEWARE, so there is NO SUPPORT
       for(i=0; i<2; i++) print() * 8.3f',
                                                                   read L1B11 data.highResCh[i][j] );
     \mathcal{E}#include <stdio.h>
      else {
                                                                   #include <stdlib.h>
       for(j=0; j<63; j++) print(' " " );
                                                                   #include <string.h>
       for(j=0;j<2;j++) printf( \degree 88.3f",
                                                                   #include <math.h>
          read L1B11 data.highResCh[i][j] );
                                                                   #include <IO.h>
      printf('``Yn'');#include <IO PR.h>
     - 1
                                                                   #include <IO INTR PR.h>
                                                                   #define IDIM 16
                                                                   #define JDIM 72
/* close TRMM data */#define KDIM 6
     status = TKclose(&qranuleHandle1B11);
                                                                   #define N100 100
     return status;
\}int main(int argc, char *argv[]){
                                                                   /* ----- Variables related to toolkit ------- */
                                                                         IO HANDLE
                                                                                      qranuleHandle3A25;
                                                                         L3A 25 GRID L3A25Grid;
                                                                                      beginDATE STR
                                                                         TIME STR
                                                                                      beginTime;
                                                                                      endDate;
                                                                         DATE STR
```

```
TIME_STR endTime;
/* Variables */
       int status;
       float mean[IDIM][JDIM][KDIM];
       char granuleID_L3A25[N100];
       if(argc != 2){
          fprintf(stderr,"USAGE: "
            "c_3a25rd '2A25_Input_File_Name'¥n");
          return;
       }
       strcpy(qranuleID_L3A25, argv[1]);
/* ------ Open input file ----- */
       status = TKopen(granuleID_L3A25, TK_L3A_25,
         TK_READ_ONLY, &granuleHandle3A25);
       if(status != TK_SUCCESS){
          printf("*** ERROR -> stop -----"
          "Failed to open 3A25 input file:%s¥n", granuleID_L3A25);
        return;
       }
/* ------ Check metadeta ----- */
       status = TKreadMetadataInt(&granuleHandle3A25,
          TK_BEGIN_DATE, &beginDate);
       status = TKreadMetadataInt(&granuleHandle3A25,
          TK_BEGIN_TIME, &beginTime);
       status = TKreadMetadataInt(&granuleHandle3A25,
         TK END DATE, &endDate);
       status = TKreadMetadataInt(&granuleHandle3A25,
         TK_END_TIME, &endTime);
       printf( " beginDate = d/8d/8d ¥n",
                                                                                    beginDate.tkyear, beginDate.tkmonth, beginDate.tkday );
                                                                                    printf( " begin{bmatrix} \n\text{beginTime} \n\end{bmatrix} = \frac{1}{6}d:\frac{1}{6}d:\frac{1}{6}d\nmid \end{bmatrix} beginTime.tkhour, beginTime.tkminute, beginTime.tksecond );
                                                                                    printf( \text{``endDate} = \frac{6d}{8d} \cdot \frac{4}{3d}endDate.tkyear, endDate.tkmonth, endDate.tkday );
                                                                                    printf( " endTime = d:8d:8d*n",
                                                                                      endTime.tkhour, endTime.tkminute, endTime.tksecond );
                                                                             /* ------- Read grid data -------- */
                                                                                    status = TKreadGrid(&granuleHandle3A25, &L3A25Grid);
                                                                                    if( status != TK_SUCCESS ) printf(" TK_read error!¥n");
                                                                             /* ------- Write hourly rainfall ------ */
                                                                                    printf("Lat=16 Lon=72 lev=1
                                                                                    rain=%f¥n",L3A25Grid.grid1.rainMean1[0][71][15]);
                                                                             /* ------- Close ------- */
                                                                                    status = TKclose(&granuleHandle3A25);
                                                                                    return status;
                                                                             }
```
# 2. F77

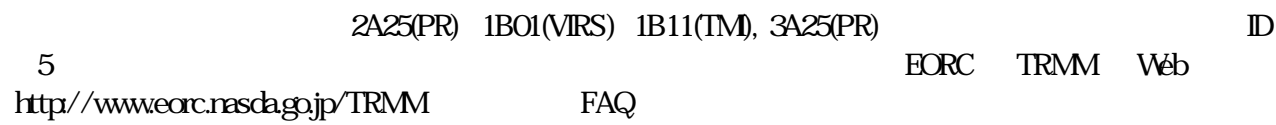

# 2A25

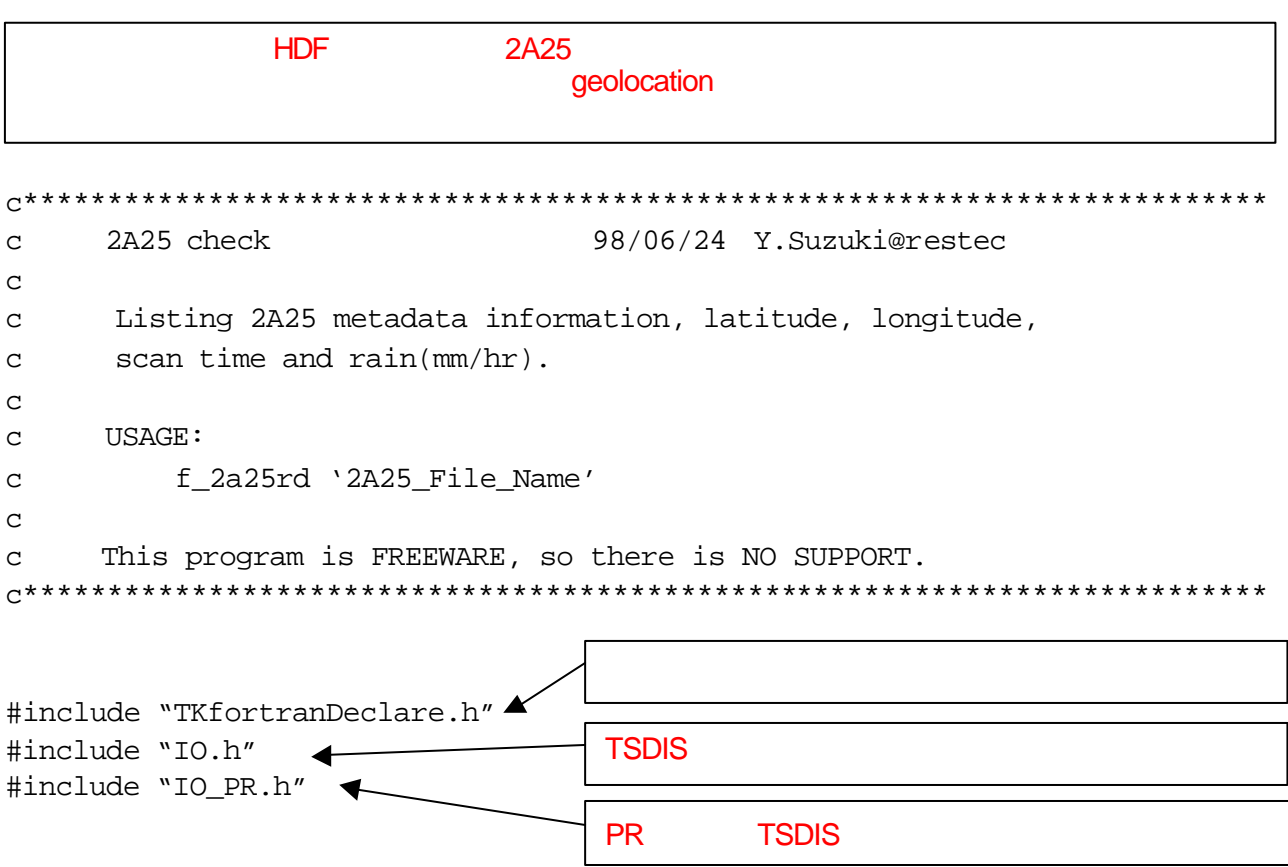

c Variables related to toolkit

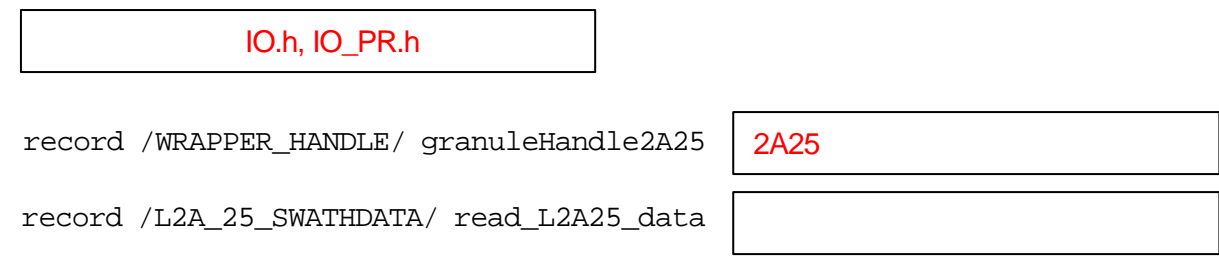

```
 record /DATE_STR/ beginDate
      record /TIME_STR/ beginTime
      record /DATE_STR/ endDate
      record /TIME_STR/ endTime
c Other variables
      integer status
      character*100 argv(1)
      character*50 granuleID, algorithmID, 
     $ algorithmVersion, toolkitVersion
c Define input and output file names 
     marg = iargc() if( marg .ne. 1 ) then
       write(6,*) ' USAGE : f 2a25rd 2A25 FileName '
        stop
      end if
      call getarg( 1, argv(1) )
c Open input file
     write(6, *) argv(1) status = TKopen( argv(1), TK_L2A_25, TK_READ_ONLY, 
     $ granuleHandle2A25)
      if(status .ne. TK_SUCCESS) then
       write(6,*) ' TRMM file open error'
        stop 
      end if
c check metadata
      status = TKreadMetadataInt(granuleHandle2A25,
     $ TK_BEGIN_DATE, beginDate) 
      status = TKreadMetadataInt(granuleHandle2A25,
     $ TK_BEGIN_TIME, beginTime)
      status = TKreadMetadataInt(granuleHandle2A25,
     $ TK_END_DATE, endDate)
      status = TKreadMetadataInt(granuleHandle2A25,
     $ TK_END_TIME, endTime)
                                                  Usage
                                                       HDF
   TKreadMetadataInt(granuleHandle, parameter, value)
```
granuleHandle: WRAPPER\_HANDLE parameter: value: <sub>ラ</sub>

```
 write(6,'(1x,a,i4,a,i2,a,i2)') 
    \frac{1}{2} ' beginDate = ', beginDate.tkyear,'/',
     $ beginDate.tkmonth,'/', beginDate.tkday
      write(6,'(1x,a,i4,a,i2,a,i2)') 
    \sin \theta beginTime \sin \theta = ', beginTime.tkhour,':',
     $ beginTime.tkminute,':', beginTime.tksecond
      write(6,'(1x,a,i4,a,i2,a,i2)') 
    \sin \theta ' endDate \sin \theta = ', endDate.tkyear, '/',
     $ endDate.tkmonth, '/', endDate.tkday
      write(6,'(1x,a,i4,a,i2,a,i2)') 
    \frac{1}{2} ' endTime = ', endTime.tkhour, ':', endTime.tkminute,
     $ ':', endTime.tksecond
      status = TKreadMetadataInt(granuleHandle2A25,
     $ TK_ORBIT_SIZE, iorbitSize)
     write(6,*) ' orbitSize = ', iorbitSize
      numberOfScan = iorbitSize 
      status = TKreadMetadataChar(granuleHandle2A25,
     $ TK_GRANULE_ID, granuleID)
      status = TKreadMetadataChar(granuleHandle2A25,
     $ TK_ALGORITHM_ID, algorithmID)
      status = TKreadMetadataChar(granuleHandle2A25,
     $ TK_ALGORITHM_VERSION, algorithmVersion)
      status = TKreadMetadataChar(granuleHandle2A25,
     $ TK_TOOLKIT_VERSION, toolkitVersion)
     write(6,*) ' granuleID = ', granuleID
     write(6,*) ' algorithmID = ', algorithmID
     write(6,*) ' algorithmVersion = ', algorithmVersion
     write(6, *) 'toolkitVersion = ', toolkitVersion
c read scan by scan
c scan loop
      do 10 iScan=1,numberOfScan
      status = TKreadScan(qranuleHandle2A25, read L2A25 data)
                                                      1 \sim \sim \sim \sim \sim\overline{D}2A25
                                                         TSDIS
                                        1 パスデータのスキャン数だけループを回す
    TKreadScan(granuleHandle, swathData)
          granuleHandle: WRAPPER_HANDLE
          swathData: 1 3 \overline{a} 1 \overline{a} are geolocation rain
                                                         beginDate.tkyear
                                                         beginDate.tkmonth
                                                         beginDate.tkday
                                                         beginTime.tkhour
                                                         beginTime.tkminute
                                                         beginTime.tksecond
```

```
 if( status .ne. TK_SUCCESS ) then
        write(6,*) ' Read Scan Error'
      else
c angle loop
       do 20 i=1,49
         write(6,600) iScan, numberOfScan,
c UTC seconds of the day
    $ read_L2A25_data.scanTime, i,
c Latitude (deg)
    $ read_L2A25_data.geolocation(1,i),
c Longitude (deg)
    $ read_L2A25_data.geolocation(2,i)
  600 format( ' scan = ', i5, '/', i5, ' ScanTime : ', f9.3,
    $ ' Angle : ', i2, ' Lat,Lon : ', f9.3, ',', f9.3)
c Rain (mm/hr) from top to bottom
             write(6,610) (read_L2A25_data.rain(j,i),j=1,80)
  610 format( 80(1x,f8.1) )
   20 continue
      end if
10 continue
c close TRMM data 
     status = TKclose(granuleHandle2A25)
     stop
     end
                           TSDIS TREASURE TREASURESS
                                  TK_FAIL
```
### **1B01**

```
\mathbf{C}1B01 VIRS data check
       FORTRAN version
                              98/06/24 Y. Suzuki@restec
\mathbf{C}\mathbf{C}Listing 1B01 metadata information, latitude, longitude,
\mathbf{C}scan time and radiance.
                                                                         \mathbf{C}\mathbf{C}\mathbf{C}IISAGE:
\mathtt{C}f 1b01rd '1B01 File Name'
\mathbf{C}\mathbf{C}This program is FREEWARE, so there is NO SUPPORT.
\mathbf{C}#include "TKfortranDeclare.h"
#include "IO.h"
                                                                         \mathcal{L}#include "IO VIRS.h"
     Variables related to toolkit
\mathbf{C}record /WRAPPER HANDLE/ granuleHandle1B01
    record /L1B 01 SWATHDATA/ read L1B01 data
    record /DATE STR/ beginDate
    record /TIME STR/ beginTime
    record /DATE STR/ endDate
    record /TIME STR/ endTime
    Other variables
\mathsf{C}integer status
     character*100 \text{ } arqv(1)character*50 granuleID, algorithmID,
    $ algorithmVersion, toolkitVersion
```

```
Define input and output file names
\mathbf{C}marg = iargc()if ( marg .ne. 1 ) then
       write(6,*) 'USAGE : f 1b01rd 1B01 FileName '
       stop
     end if
     call getarg( 1, argv(1) )
     Open input file
     write(6, *) argv(1)status = TKopen( argv(1), TK L1B 01, TK READ ONLY,
    $ qranuleHandle1B01)
     if(status .ne. TK_SUCCESS) then
        write(6, *) ' TRMM file open error'
        stop
     end ifcheck metadata
     status = TKreadMetadataInt(granuleHandle1B01,
    $ TK BEGIN DATE, beginDate)
     status = TKreadMetadataInt(granuleHandle1B01,
    $ TK BEGIN TIME, beginTime)
     status = TKreadMetadataInt(qranuleHandle1B01,
    $ TK END DATE, endDate)
     status = TKreadMetadataInt(granuleHandle1B01,
    Ŝ.
      TK END TIME, endTime)
     write(6, '(1x,a,i4,a,i2,a,i2)'))Š.
      beginDate
                          = ', beginDate.tkyear,'/',
    Ŝ.
      beginDate.tkmonth, '/', beginDate.tkday
     write(6, '(1x,a,i4,a,i2,a,i2)'))beginTime
                          = ', beginTime.tkhour,':',
    Ŝ.
    \boldsymbol{\mathsf{S}}beginTime.tkminute,':', beginTime.tksecond
```

```
 write(6,'(1x,a,i4,a,i2,a,i2)') 
    $ ' endDate = ', endDate.tkyear,'/',
     $ endDate.tkmonth,'/', endDate.tkday
    write(6, '(1x,a,i4,a,i2,a,i2)')\sin \theta ' endTime = ', endTime.tkhour,':',
     $ endTime.tkminute,':', endTime.tksecond
      status = TKreadMetadataInt(granuleHandle1B01,
     $ TK_ORBIT_SIZE, iorbitSize)
    write(6, *) ' orbitSize = ', ionbitsize $ numberOfScan = iorbitSize 
      status = TKreadMetadataChar(granuleHandle1B01,
    $ TK GRANULE ID, granuleID)
      status = TKreadMetadataChar(granuleHandle1B01,
    $ TK ALGORITHM ID, algorithmID)
      status = TKreadMetadataChar(granuleHandle1B01,
     $ TK_ALGORITHM_VERSION, algorithmVersion)
     status = TKreadMetadataChar(granuleHandle1B01,
    $ TK TOOLKIT VERSION, toolkitVersion)
    write(6, *) ' granuleID = ', granuleID
     write(6,*) ' algorithmID = ', algorithmID
     write(6,*) ' algorithmVersion = ', algorithmVersion
     write(6,*) ' toolkitVersion = ', toolkitVersion
c read scan by scan */
c scan loop
      do 10 iScan=1,numberOfScan
      status = TKreadScan(qranuleHandle1B01, read L1B01 data)
       if( status .ne. TK_SUCCESS ) then
         write(6,*) ' Read Scan Error'
                                                                                 else
                                                                          c angle loop
                                                                                   do 20 i=1,261
                                                                                    write(6,600) iScan, numberOfScan,
                                                                          c UTC seconds of the day
                                                                              $ read L1B01 data.scanTime, i,
                                                                          c Latitude (deg)
                                                                               $ read_L1B01_data.geolocation(1,i),
                                                                          c Longitude (deg)
                                                                              $ read L1B01 data.geolocation(2,i)
                                                                             600 format( ' scan = ',i5,'/',i5,' ScanTime : ',f9.3,
                                                                              $ \circ \circ \circ \text{ IFOV}: \text{'}, i3,' \text{ Lat}, \text{Lon}: \text{'}, f9.3,'', \text{'}, f9.3)c radiance (mW cm^-2 um^-1 sr^-1) 
                                                                                    write(6,610) (read L1B01 data.channels(j,i),j=1,5)
                                                                            610 format( 5(1x,f9.5) )
                                                                              20 continue
                                                                                end if
                                                                              10 continue
                                                                          c close TRMM data 
                                                                                status = TKclose(granuleHandle1B01)
                                                                                stop
                                                                                end
```

```
39
```
## **1B11**

```
c TMT/1B11 data
                              98/06/24 Y.Suzuki@restec
\mathbf{C}TMI/1B11 data input
\mathbf{C}\mathbf{C}C USAGE:
       f 1b11rd '1B11 Input File Name'
\mathbf{C}\mathcal{C}c This program is FREEWARE, so there is NO SUPPORT.
#include "TKfortranDeclare.h"
#include "IO.h"
#include "IO TMI.h"
    record /WRAPPER HANDLE/ granuleHandleRead1B11
    record /L1B 11 SWATHDATA/ read L1B11 data
    record /DATE STR/ beginDate
    record /TIME STR/ beginTime
    record /DATE STR/ endDate
    record /TIME STR/ endTime
    integer status
    character*100 \arg(y(2))character*50 granuleID, algorithmID,
    $ algorithmVersion, toolkitVersion
    Define input file names
\mathsf{C}\text{marg} = \text{iarqc}()if (marg .ne. 1) then
      write(6, *)$ 'USAGE : f_1b11rd 1B11_InputFileName'
      stop
```

```
end if
call getarg( 1, argv(1) )
Open input file
write(6, *) 'Input File : ',argy(1)
 status = TKopen( argv(1), TK L1B 11, TK READ ONLY,
$ granuleHandleRead1B11)
if(status .ne. TK_SUCCESS) then
   write(6, *) 'TRMM input file open error'
   stop
end if
check metadata
status = TKreadMetadataInt(qranuleHandleRead1B11,
$ TK BEGIN DATE, beginDate)
status = TKreadMetadataInt(qranuleHandleRead1B11,
$ TK BEGIN TIME, beginTime)
status = TKreadMetadataInt(granuleHandleRead1B11,
$ TK_END_DATE, endDate)
status = TKreadMetadataInt(granuleHandleRead1B11,
$ TK END TIME, endTime)
write(6, '(1x,a,i4,a,i2,a,i2)'))$ beginDate
                    = ', beginDate.tkyear,'/',
$ beginDate.tkmonth, '/', beginDate.tkday
write(6, '(1x,a,i4,a,i2,a,i2)'))$ beginTime
                    = ', beginTime.tkhour,':',
$ beginTime.tkminute, ':', beginTime.tksecond
write(6, '(1x,a,i4,a,i2,a,i2)'))$ 'endDate
                    = \cdot, endDate.tkyear, '/',
$ endDate.tkmonth, '/', endDate.tkday
write(6, '(1x,a,i4,a,i2,a,i2)'))$ 'endTime
                    = ', endTime.tkhour,':',
$ endTime.tkminute, ':', endTime.tksecond
```

```
status = TKreadMetadataInt(granuleHandleRead1B11,
```
 $\mathsf{C}$ 

 $\mathbf{C}$ 

```
 $ TK_ORBIT_SIZE, iorbitSize)
    write(6, *) ' orbitSize = ', iorbitSize
     numberOfScan = iorbitSize 
c read scan by scan */
      do 10 iScan=1,numberOfScan
       status =
    $ TKreadScan(granuleHandleRead1B11,read_L1B11_data) 
       if( status .ne. TK_SUCCESS ) then
         write(6,*) ' Read Scan Error'
       else
          do 20 ih=1,208
            write(6,600) iScan, numberOfScan,
     $ read_L1B11_data.scanTime.year,
     $ read_L1B11_data.scanTime.month,
    $ read L1B11 data.scanTime.dayOfMonth,
     $ read_L1B11_data.scanTime.hour,
    $ read L1B11 data.scanTime.minute,
    $ read L1B11 data.scanTime.second,
     $ ih,
    $ read L1B11 data.geolocation(1,ih),
     $ read_L1B11_data.geolocation(2,ih)
 600 format( ' scan : ',i5,'/',i5,
    \sharp ' ScanTime : ',i4,'/',i2,'/',i2,i3,':',i2,':',i2,
    $ ' IFOV : ', i3,
    $ ' Lat, Lon : ', f9.3,',', f9.3)
c lowResCh
c Ch 1 : 10GHz Vertical
c Ch 2 : 10GHz Horizontal
c Ch 3 : 19GHz Vertical
c Ch 4 : 19GHz Horizontal
c Ch 5 : 21GHz Vertical
                                                                    c Ch 6 : 37GHz Vertical
                                                                    c Ch 7 : 37GHz Horizontal
                                                                    c highResCh
                                                                    c Ch 1 : 85GHz Vertical
                                                                    c Ch 2 : 85GHz Horizontal
                                                                    c Brightness temperature (K)
                                                                            if(mod(ih,2).eq.1) then
                                                                            il = (ih-1)/2+1write(6,610) (read L1B11 data.lowResCh(j,il),j=1,7),
                                                                        \sin(2\pi) (read L1B11 data.highResCh(j,ih),j=1,2)
                                                                       610 format( 9(1x,f8.3) )
                                                                            else
                                                                             write(6,620) (read L1B11_data.highResCh(j,ih),j=1,2)
                                                                       620 format( 63x,2(1x,f8.3) )
                                                                            end if
                                                                        20 continue
                                                                          end if
                                                                        10 continue
                                                                    c close TRMM data 
                                                                          status = TKclose(granuleHandleRead1B11)
                                                                          stop
                                                                          end
```
# 3A25

```
PR_3A25 data check
\mathtt{C}stop
\mathtt{C}end if
\mathbf{C}Listing 3A25 metadata and rainfall(mm/hr) for gridl
\mathbf{C}\mathbf{C}Usage: % f 3a25rd '3A25 File Name'
\mathbf{C}\mathbf{C}\mathbf{C}24. JUN. 1998. Programmed by M. KACHI@EORC
\mathbf{C}This program is FREEWARE, so there is NO SUPPORT.
\mathtt{C}program main
#include "TKfortranDeclare.h"
#include "IO h"
                                                                          \mathbf{C}#include "IO PR.h"
record /L3A 25 GRID/ L3A25Grid
record /WRAPPER HANDLE/ granuleHandle3A25
record /DATE STR/ beginDate
record /TIME STR/ beginTime
record /DATE STR/ endDate
record /TIME_STR/ endTime
\mathbf{C}Constants
     parameter (idim=72, jdim=16, kdim=6)
      Variables
\mathbf{C}integer status
     character*100 argy
\mathbf{C}Begin
```

```
\mathsf{C}Define input file name
     marg = iargc()if ( marg .ne. 1 ) then
       write(6,*) ' USAGE: 3A25_out 3A25_InputFileName'
call getarg( 1, argy )
     Open input file
     write(6, *) 'Input File : ', argv
     status = TKopen( argv, TK L3A 25, TK READ ONLY,
    $ qranuleHandle3A25)
     if(status .ne. TK SUCCESS) then
        write(6, *) 'TRMM input file open error'
       stop
     end if
     Check metadata
     status = TKreadMetadataInt(qranuleHandle3A25,
    $ TK BEGIN DATE, beginDate)
     write(6, 'a, i4, a, i2, a, i2)')\sinh 2\theta = ', beginDate.tkyear,'/',
    $ beginDate.tkmonth, '/', beginDate.tkday
     status = TKreadMetadataInt(qranuleHandle3A25,
    $ TK BEGIN TIME, beginTime)
    write(6, 'a, i4, a, i2, a, i2)')\sin beginTime(UTC) = ', beginTime.tkhour,':',
    $ beginTime.tkminute, ':', beginTime.tksecond
     status = TKreadMetadataInt(granuleHandle3A25,
    $ TK END DATE, endDate)
     write(6, 'a, i4, a, i2, a, i2)')$ 'endDate
                       = ', endDate.tkyear, '/',
    $ endDate.tkmonth, '/', endDate.tkday
     status = TKreadMetadataInt(granuleHandle3A25,
```

```
 $ TK_END_TIME, endTime)
     write(6,'(a,i4,a,i2,a,i2)')
    \$ ' endTime(UTC) = ', endTime.tkhour,':',
     $ endTime.tkminute,':', endTime.tksecond
c Read grid data
      status = TKreadGrid(granuleHandle3A25, L3A25Grid)
      if( status .ne. TK_SUCCESS ) then
       write(6,*) 'TK read error!'
       stop
     endif
c Write hourly rainfall 
     write(6, *) 'Lat=16 Lon=72 lev=1 rain=',
     $ L3A25Grid.grid1.rainMean1(16,72,1)
c Close
      status = TKclose(granuleHandle3A25)
c End
     stop
     end
```